## *4. prednáška*

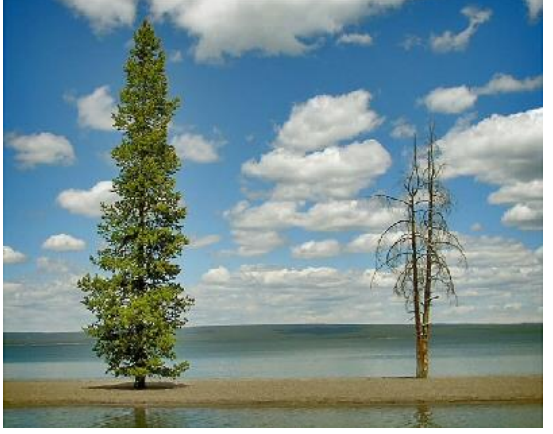

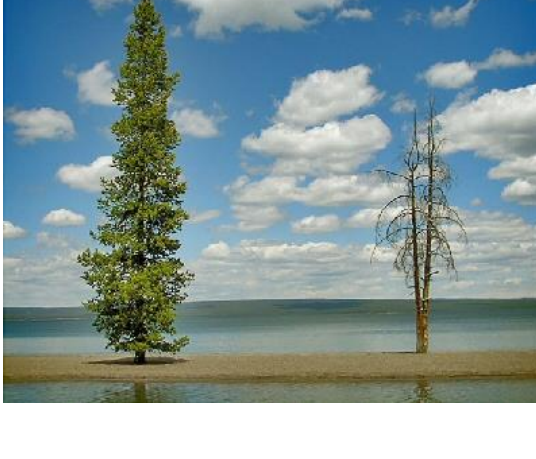

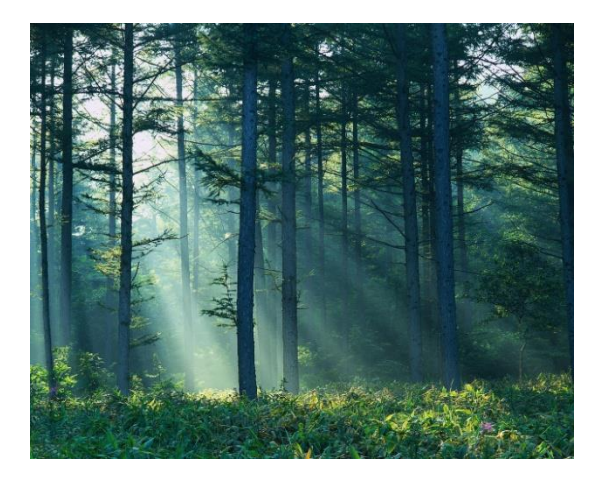

 $PAZ +$ 

# **Stromy**

**alebo** 

#### **rodostromy a tajomstvá TreeSet-u**

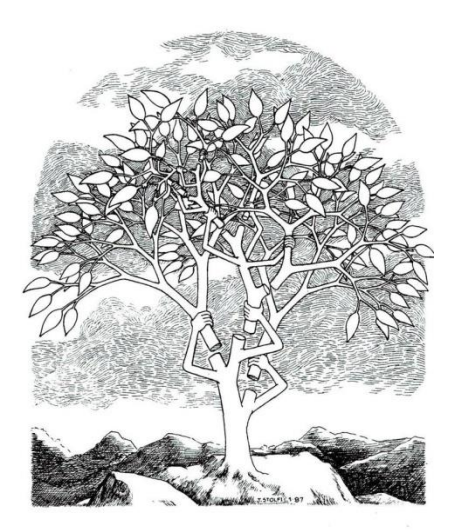

**1**

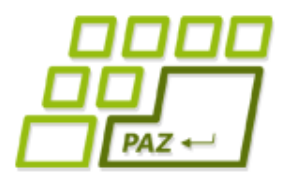

### *Hierarchie okolo nás*

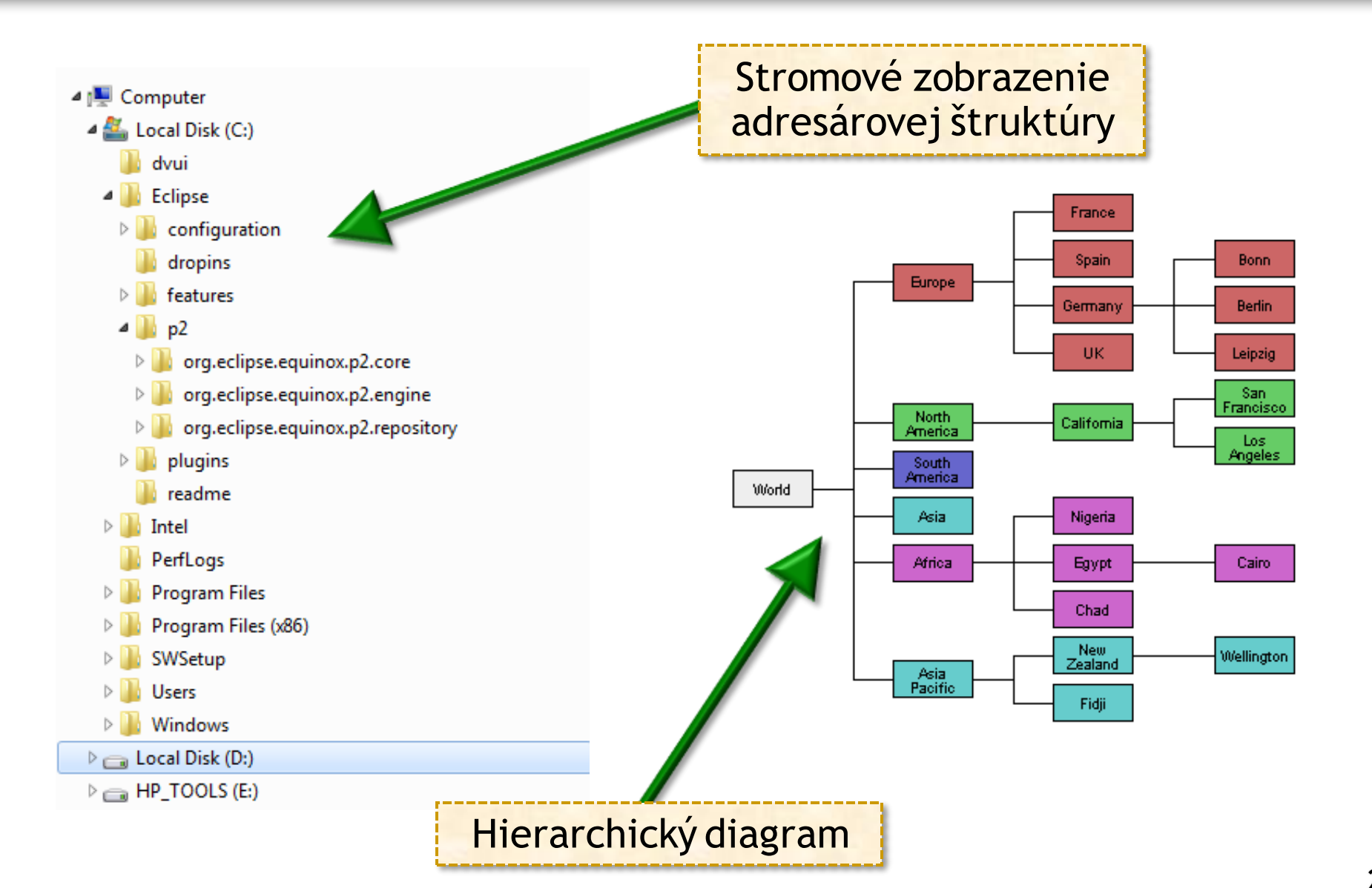

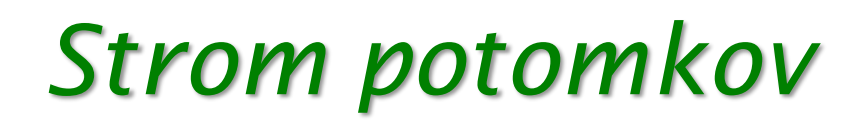

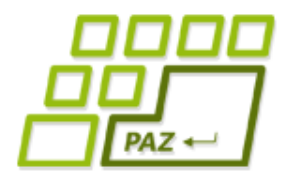

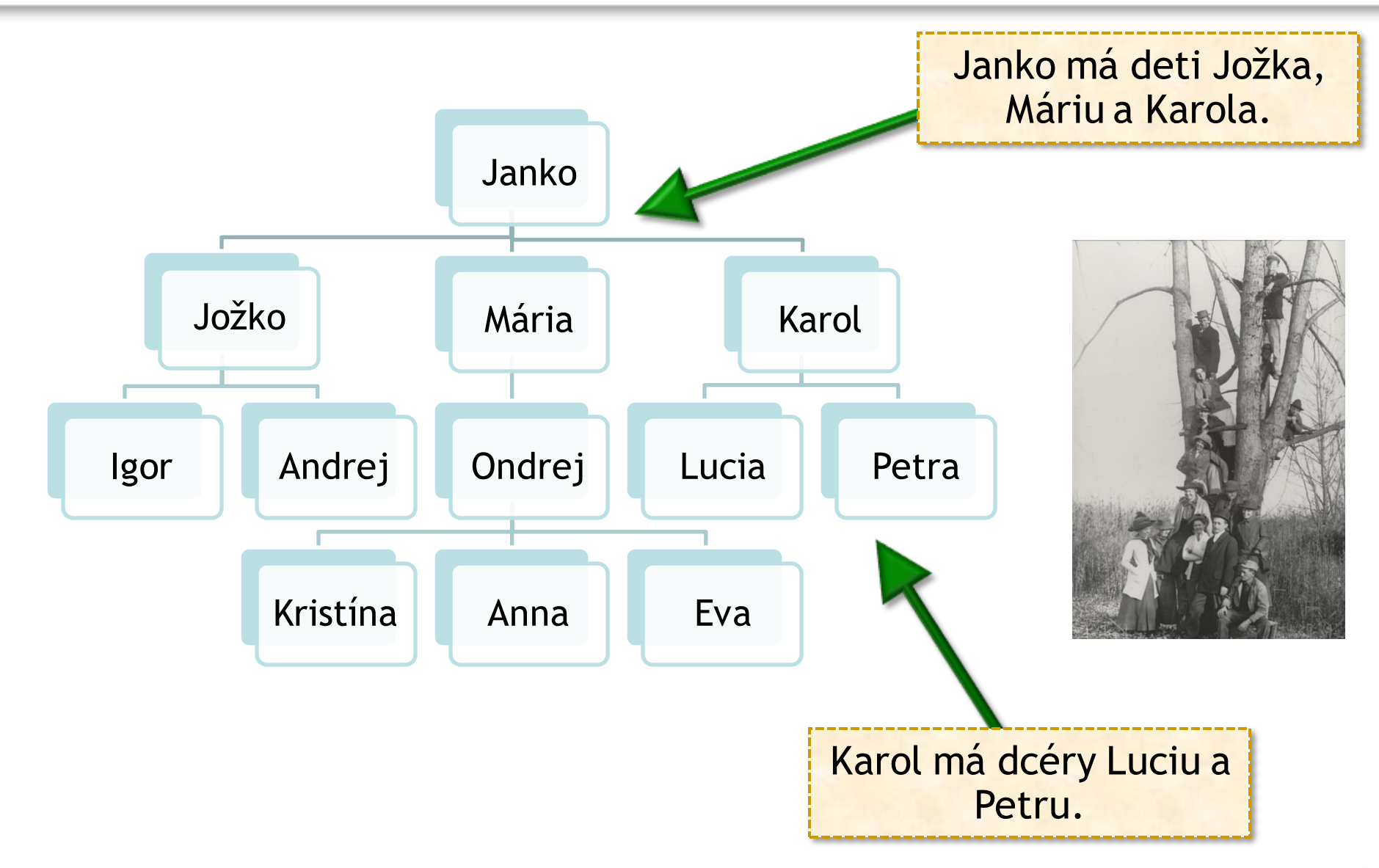

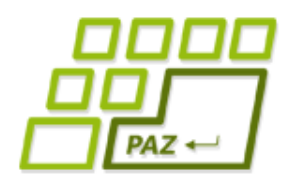

### *Strom potomkov v Jave*

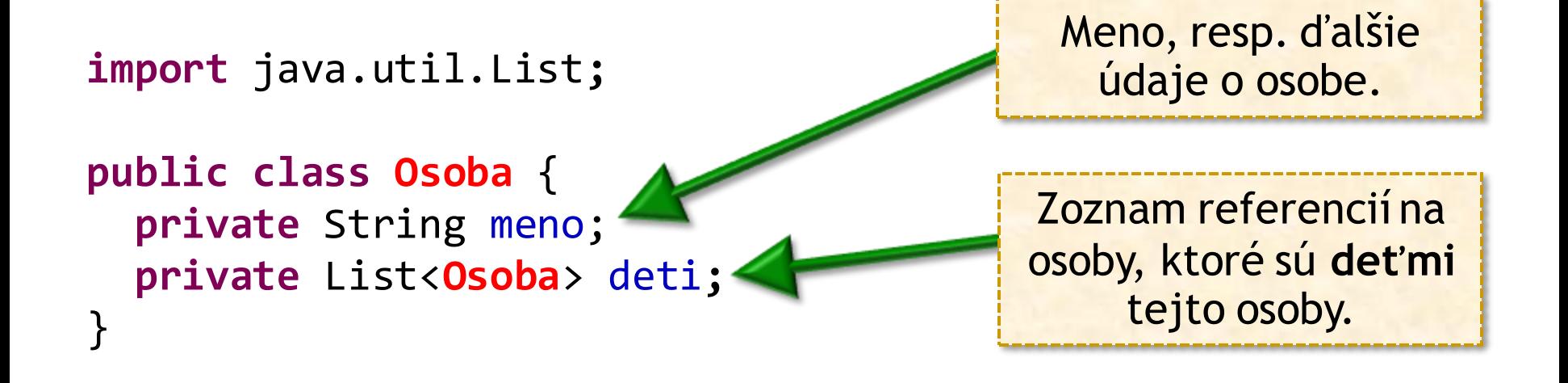

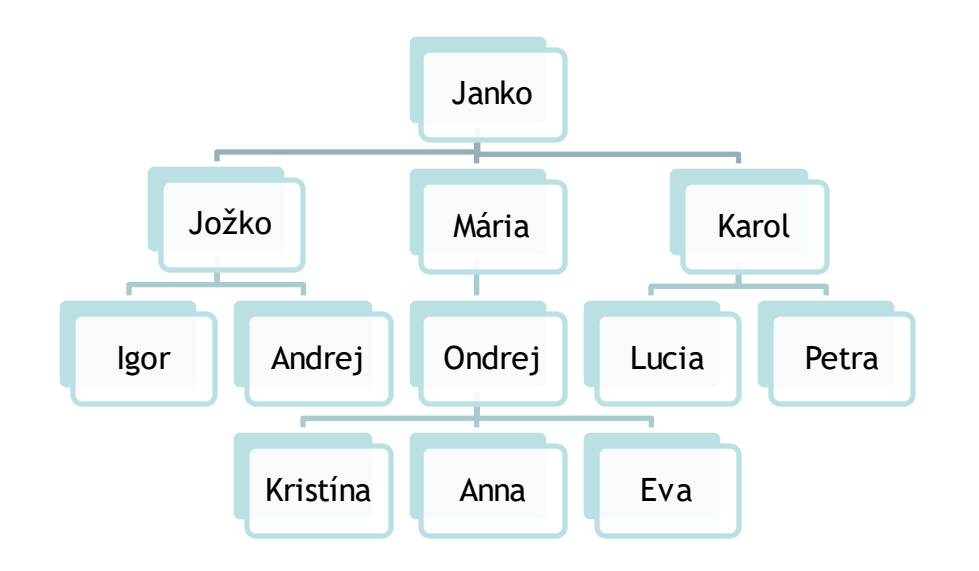

**Rekurzívna údajová štruktúra**. Osoba je definovaná zoznamom osôb.

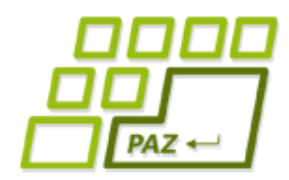

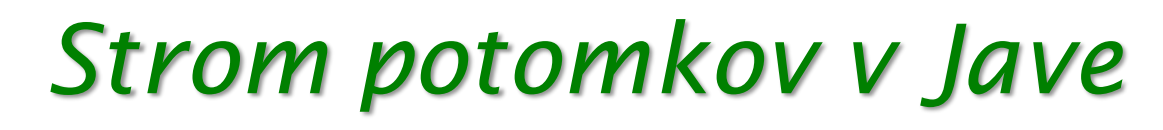

```
import java.util.*;
public class Osoba {
     private String meno;
    private List<Osoba> deti = new ArrayList<Osoba>();
    public Osoba(String meno) {
         this.meno = meno;
    }<br>}
    public void pridajDieta(Osoba dieta) {
         deti.add(dieta);
    }<br>}
}
                          V takto navrhnutej údajovej 
                      štruktúre osoba pozná len svoje deti, 
                            nepozná svojho rodiča.
```
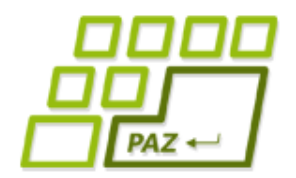

*Strom potomkov v Jave*

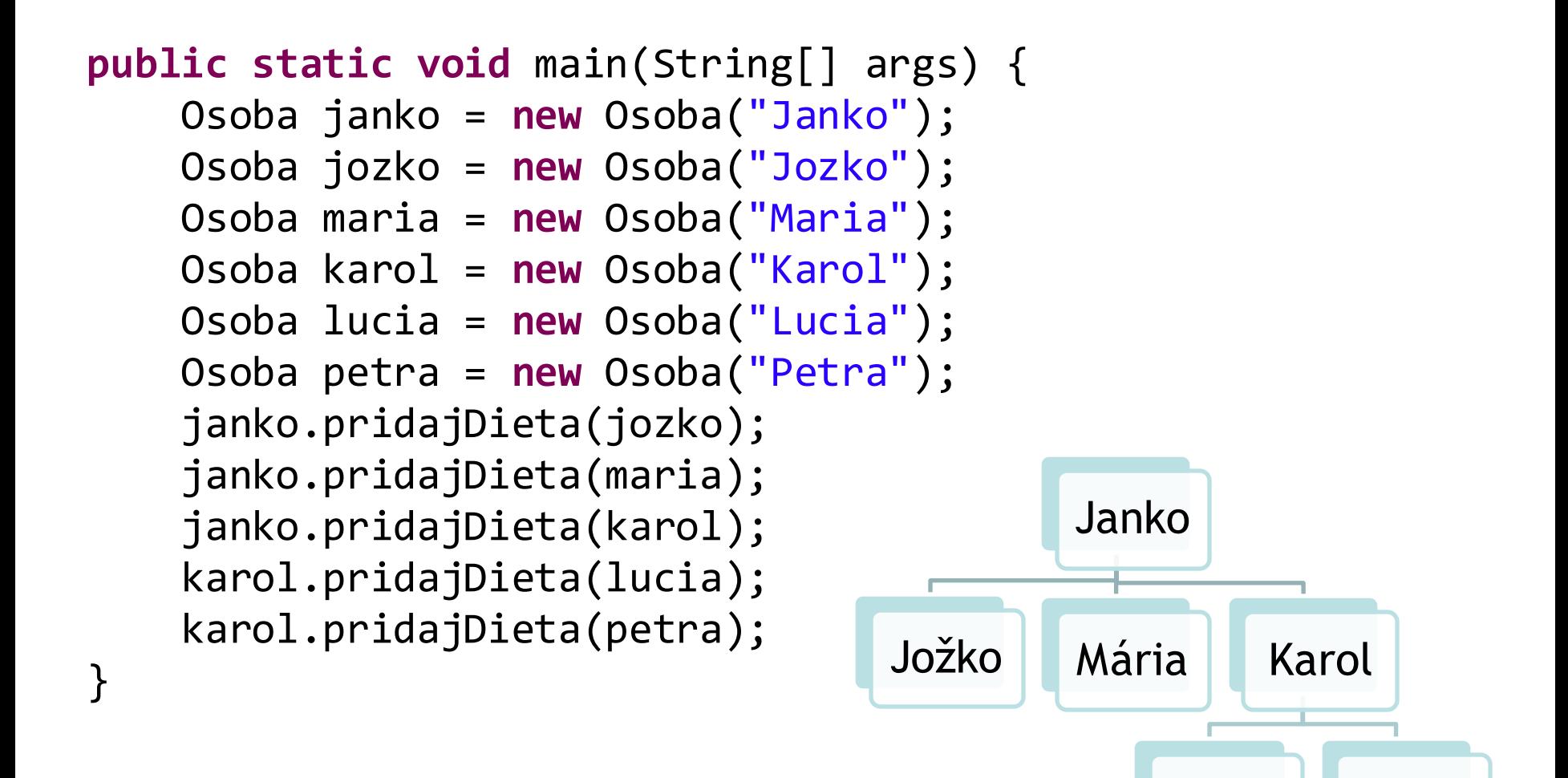

Lucia Petra

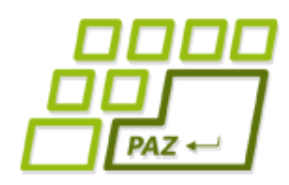

## *Genealogické otázky*

- Osoby sa môžeme:
	- spýtať na celkový **počet potomkov**,
	- spýtať na **počet generácií** potomkov,
	- spýtať na **zoznam** všetkých **potomkov**,
	- spýtať na **zoznam** potomkov **nejakej generácie**,
	- ...

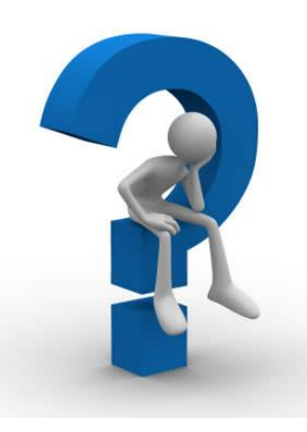

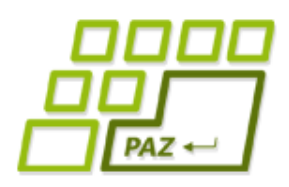

### *Počet potomkov*

- Potomkovia sú deti osoby, ich deti, ich detí deti, ich detí detí deti, ich detí detí detí deti, ...
- **Obmedzenie štruktúry: Osoba pozná len svoje** deti, nie vnúčatá a ďalších potomkov, ...!

#### ● **Algoritmus:**

- spýtaj sa každého dieťaťa na počet potomkov
- počet potomkov osoby je:

**počet potomkov detí + počet detí**

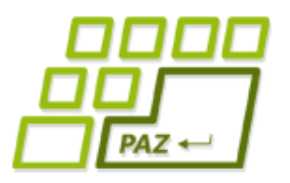

#### *Počet potomkov*

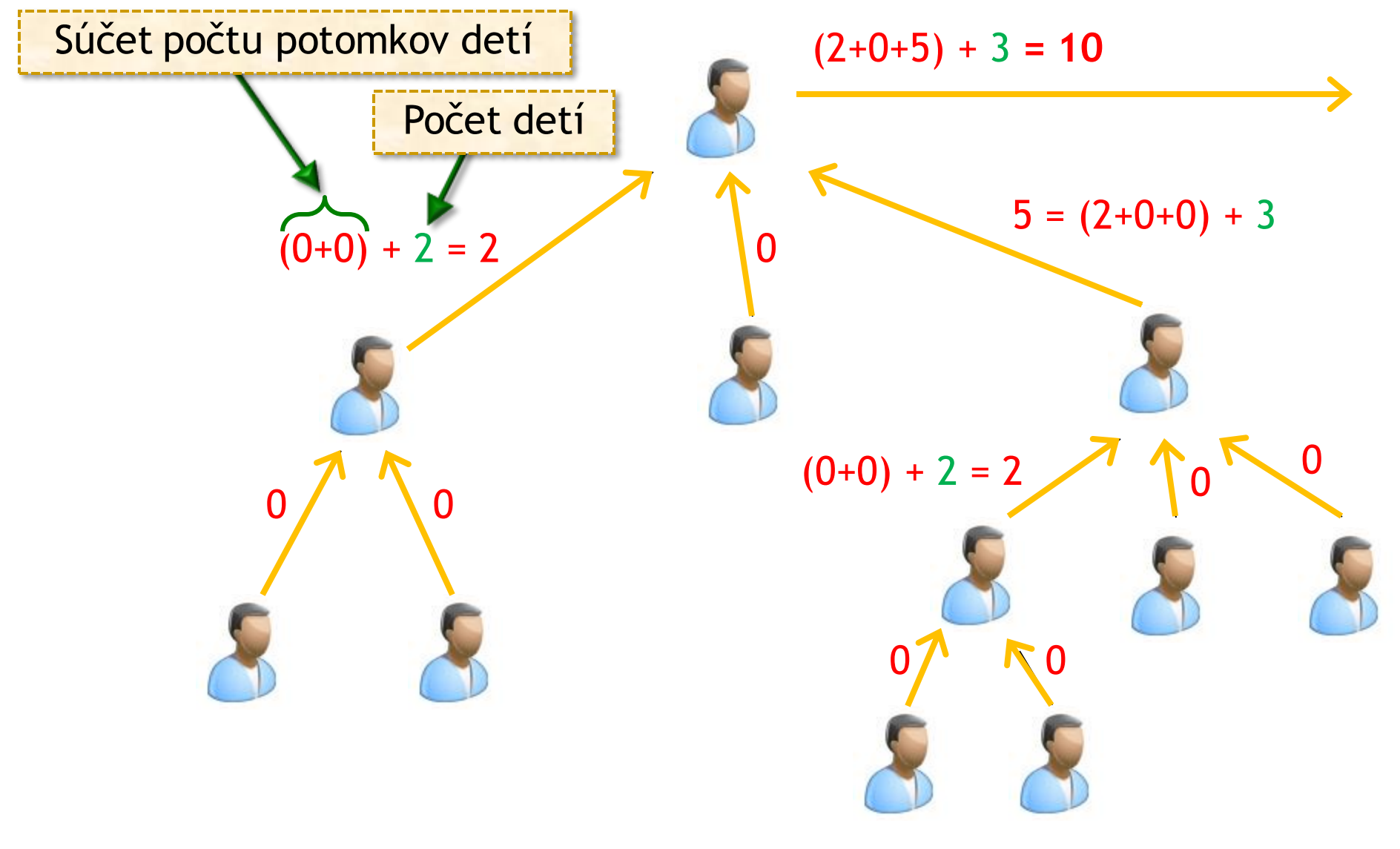

Programovanie, algoritmy, zložitosť (Ústav informatiky, PF UPJŠ)

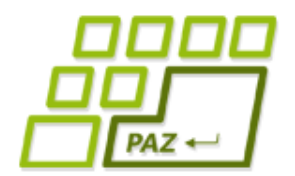

}

### *Počet potomkov (v Jave)*

Spýtame sa detí na počty potomkov a **sčítame** ich odpovede.

**public int** pocetPotomkov() { int pocetPotomkovDeti = 0; **for** (Osoba dieta: deti) pocetPotomkovDeti += dieta.pocetPotomkov();

**return** pocetPotomkovDeti + deti.size();

Metódu **pocetPotomkov** voláme nad iným objektom. Je to rekurzia?

Výsledná odpoveď je **súčet počtu potomkov detí** a **počet detí**

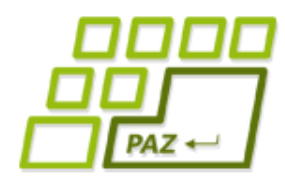

}

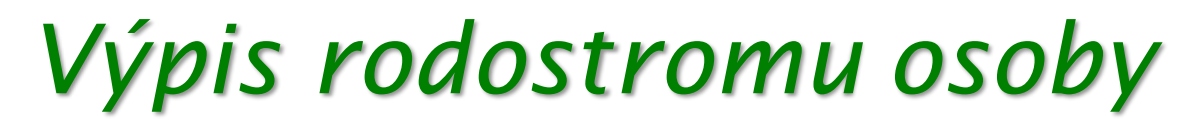

#### ● **Algoritmus:**

- vypíšeme meno osoby
- požiadame deti, aby vypísali svoje rodostromy

```
 public void vypisRodostrom() {
     System.out.println(meno);
```

```
 for (Osoba dieta: deti)
     dieta.vypisRodostrom();
```
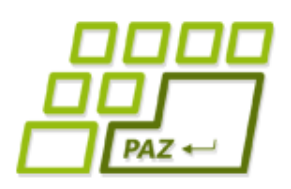

}

## *Výpis rodostromu osoby*

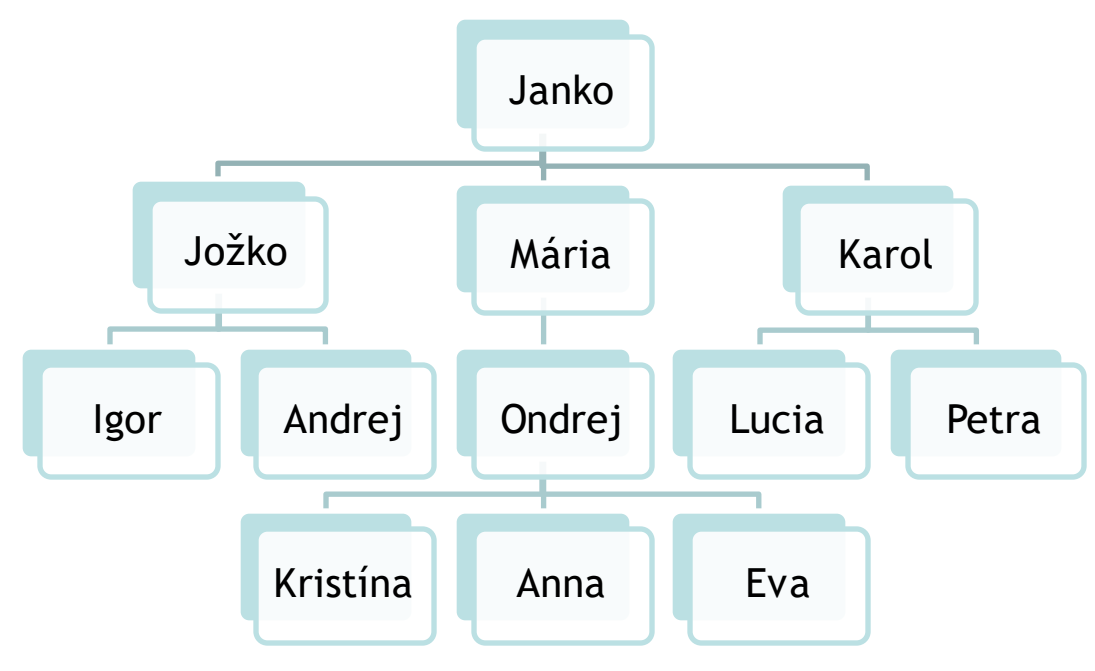

**public void** vypisRodostrom() { System.*out.println(meno);*

```
 for (Osoba dieta: deti)
     dieta.vypisRodostrom();
```
janko.vypisRodostrom();

**Janko Jožko** Igor Andrej **Mária** Ondrej Kristína Anna Eva **Karol** Lucia Petra

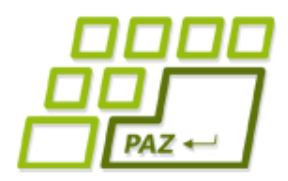

### *Základná schéma*

- **Základná schéma** vykonania *akcie* objektu **Osoba**:
	- **priprav sa** na vykonanie *akcie* u detí (ak treba)
	- **požiadaj deti** (postupne po jednom) o vykonanie *akcie*
	- **na základe výsledkov** akcií **detí** dokonči svoju *akciu* (ak treba)

```
public int pocetPotomkov() {
    int pocetPotomkovDeti = 0;
    for (Osoba dieta: deti)
        pocetPotomkovDeti += dieta.pocetPotomkov();
    return pocetPotomkovDeti + deti.size();
}<br>
```
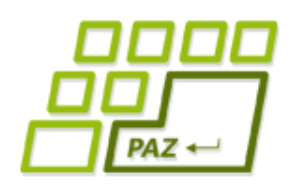

## *Stromová terminológia*

- Strom sa skladá z vrcholov/uzlov
- Uzol môže, ale nemusí mať deti
- **Špeciálny uzol na vrchole** hierarchie: **koreň**
- Uzly delíme na:
	- **vnútorné uzly**  uzly, ktoré majú aspoň jedno dieťa
	- **listy** uzly bez detí

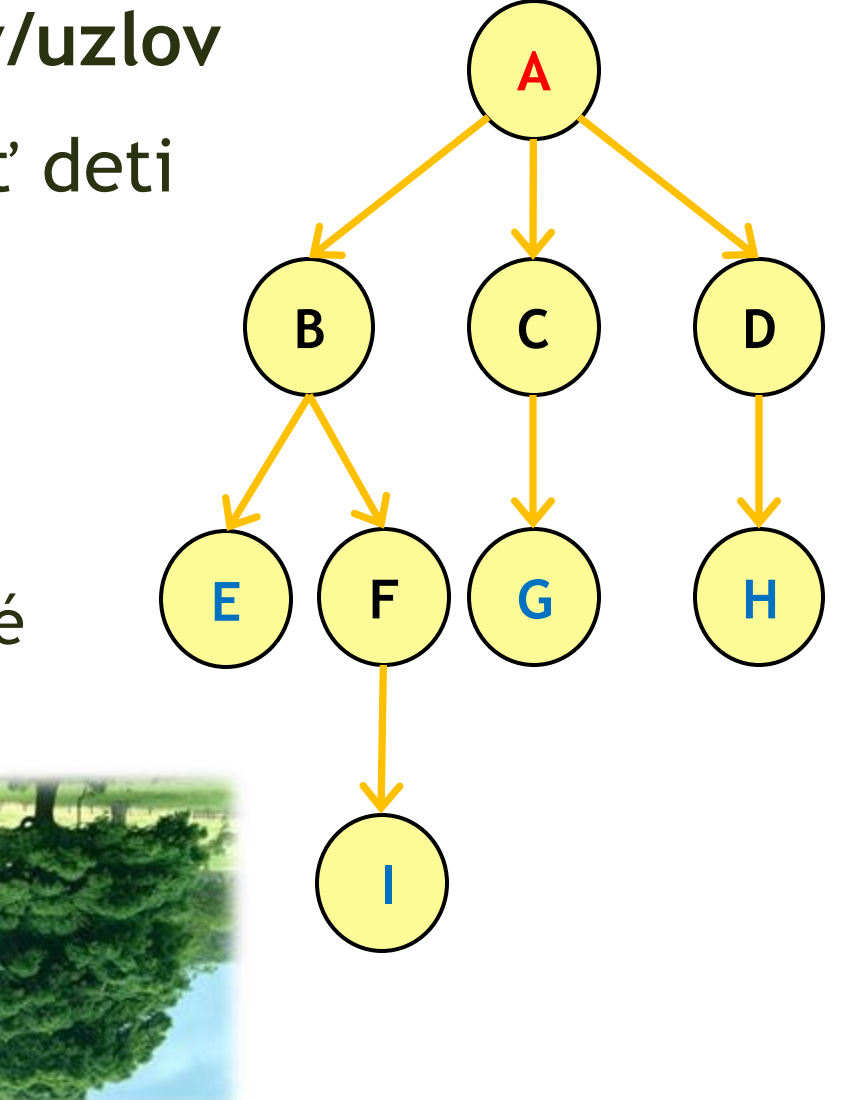

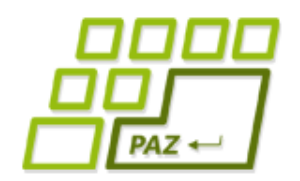

## *Stromová terminológia*

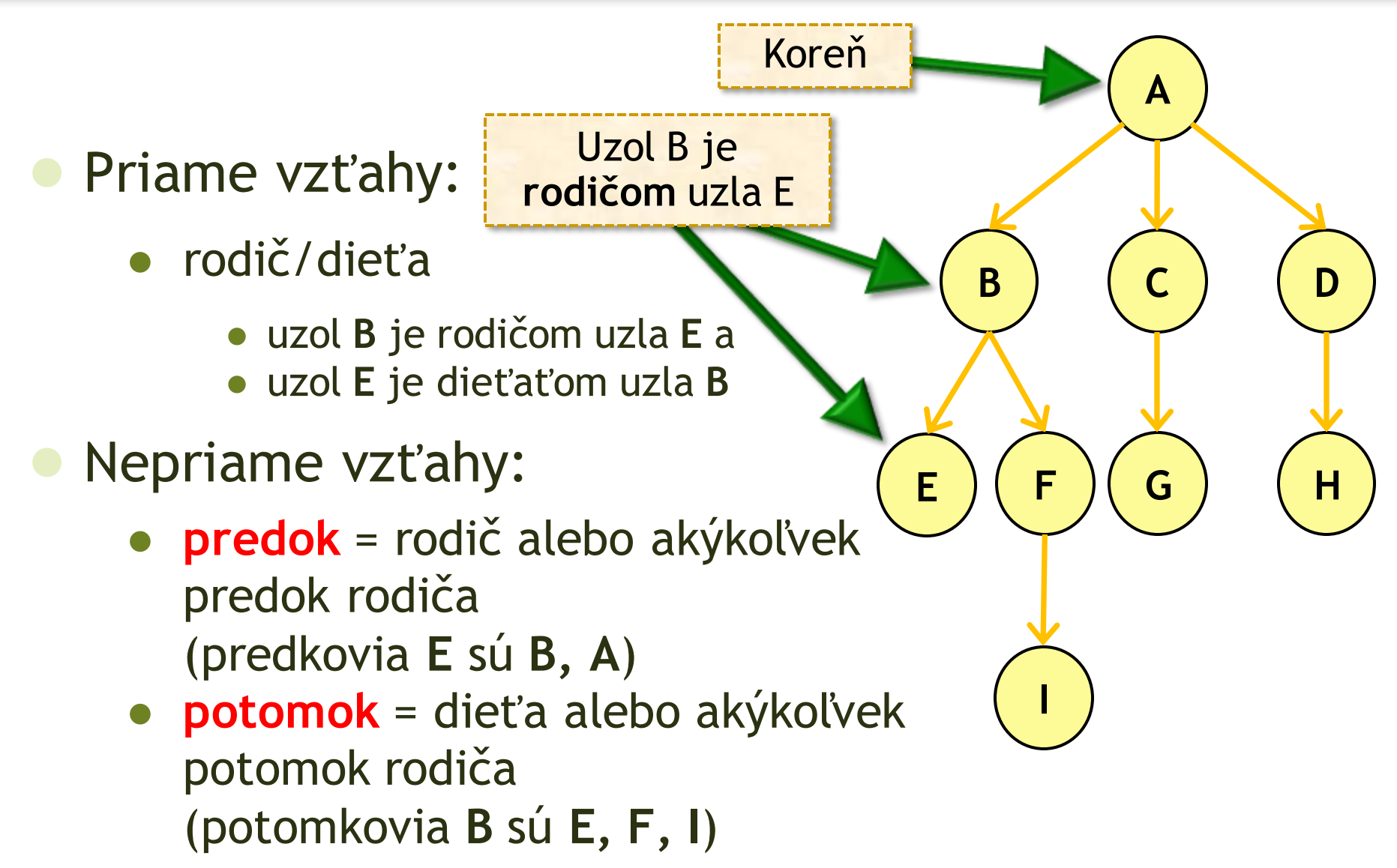

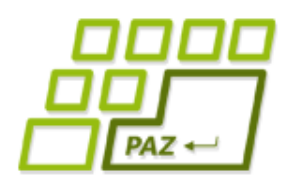

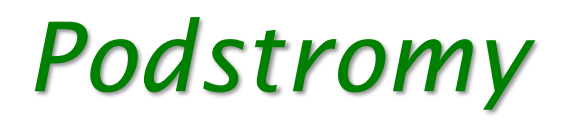

- Ak si vyberieme akýkoľvek uzol stromu, ten spolu so všetkými svojimi potomkami tvorí **podstrom.**
- **Rekurzia:** časťou stromu je strom

Podstrom s koreňom v uzle **B**

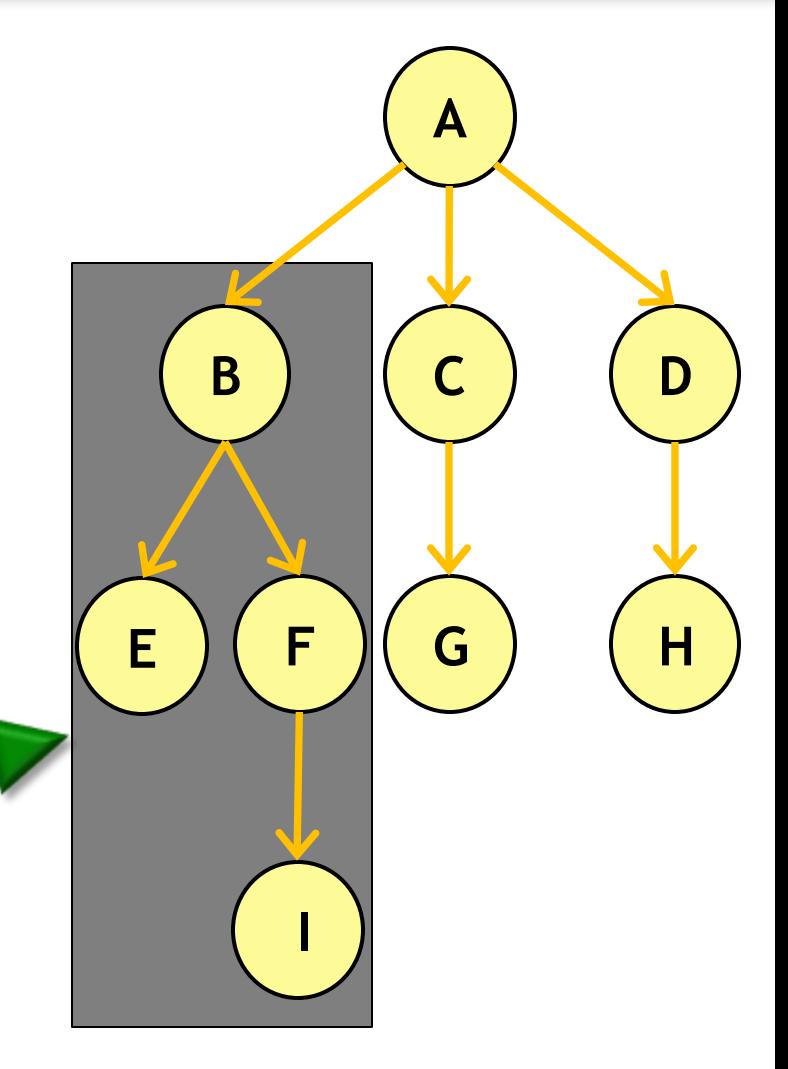

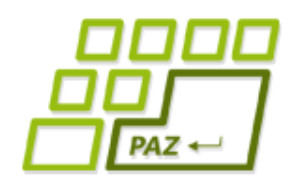

## *Stromová terminológia*

#### ● **Výška stromu** - 3

- · počet generácií potomkov koreňa stromu
- maximálna vzdialenosť nejakého uzla od koreňa stromu

#### ● **Úroveň stromu**

● uzly stromu v rovnakej vzdialenosti od koreňa

#### ● **Šírka stromu** - 4

maximum z počtu uzlov v jednej úrovni

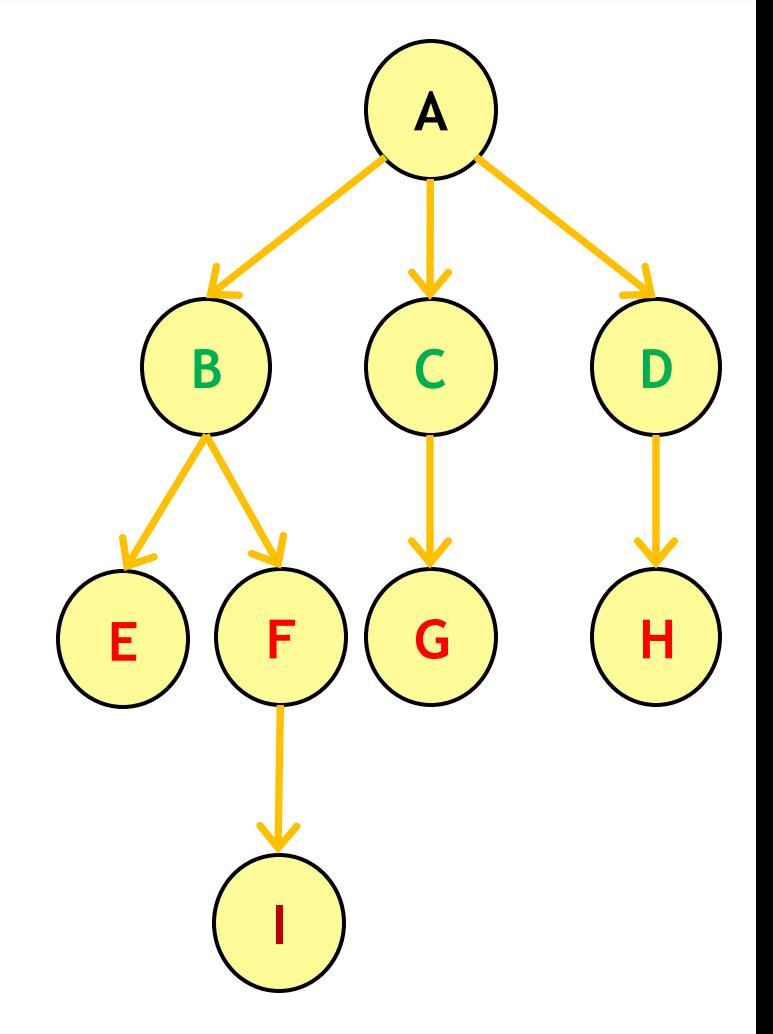

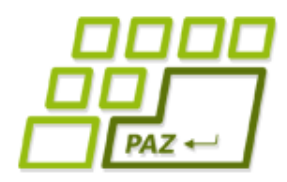

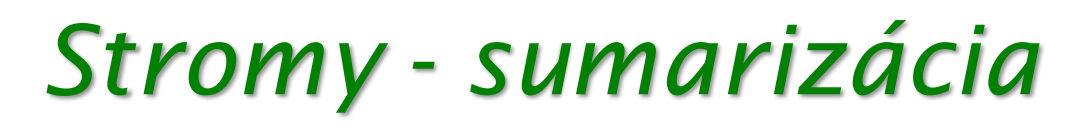

- Strom je **rekurzívna** štruktúra:
	- **koreň**
	- **podstromy** zakorenené v deťoch koreňa
- Rekurzívna údajová štruktúra = rekurzívne algoritmy
- Z koreňa sa vieme dostať do ľubovoľného uzla stromu (jednosmerná cesta)
- Porovnanie so **spájanými zoznamami**:
	- uzol spájaného zoznamu = 0 alebo jeden nasledovník
	- uzol stromu = 0 alebo veľa nasledovníkov
- Aplikácie: súborový systém, hierarchie, ...

Programovanie, algoritmy, zložitosť (Ústav informatiky, PF UPJŠ)

### *"Politika dvoch detí"*

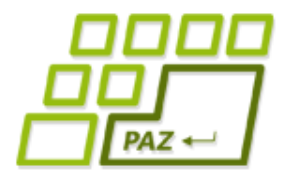

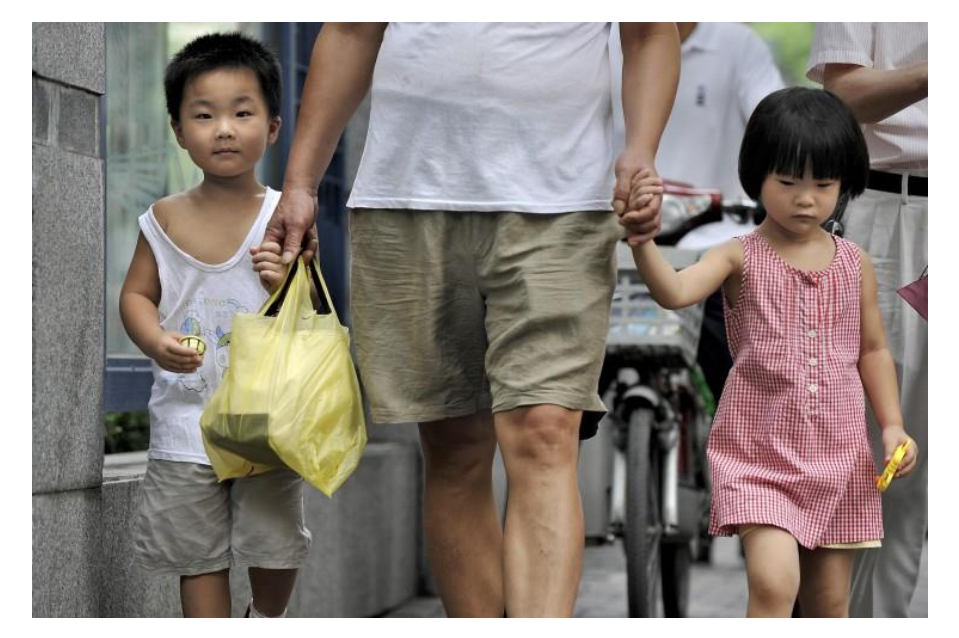

#### Pre mnohé aplikácie stromov stačí limit dvoch detí pre každý uzol stromu ...

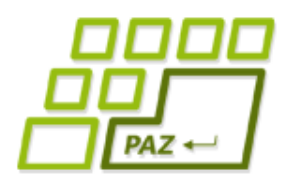

## *Keď (skoro) dve deti stačia*

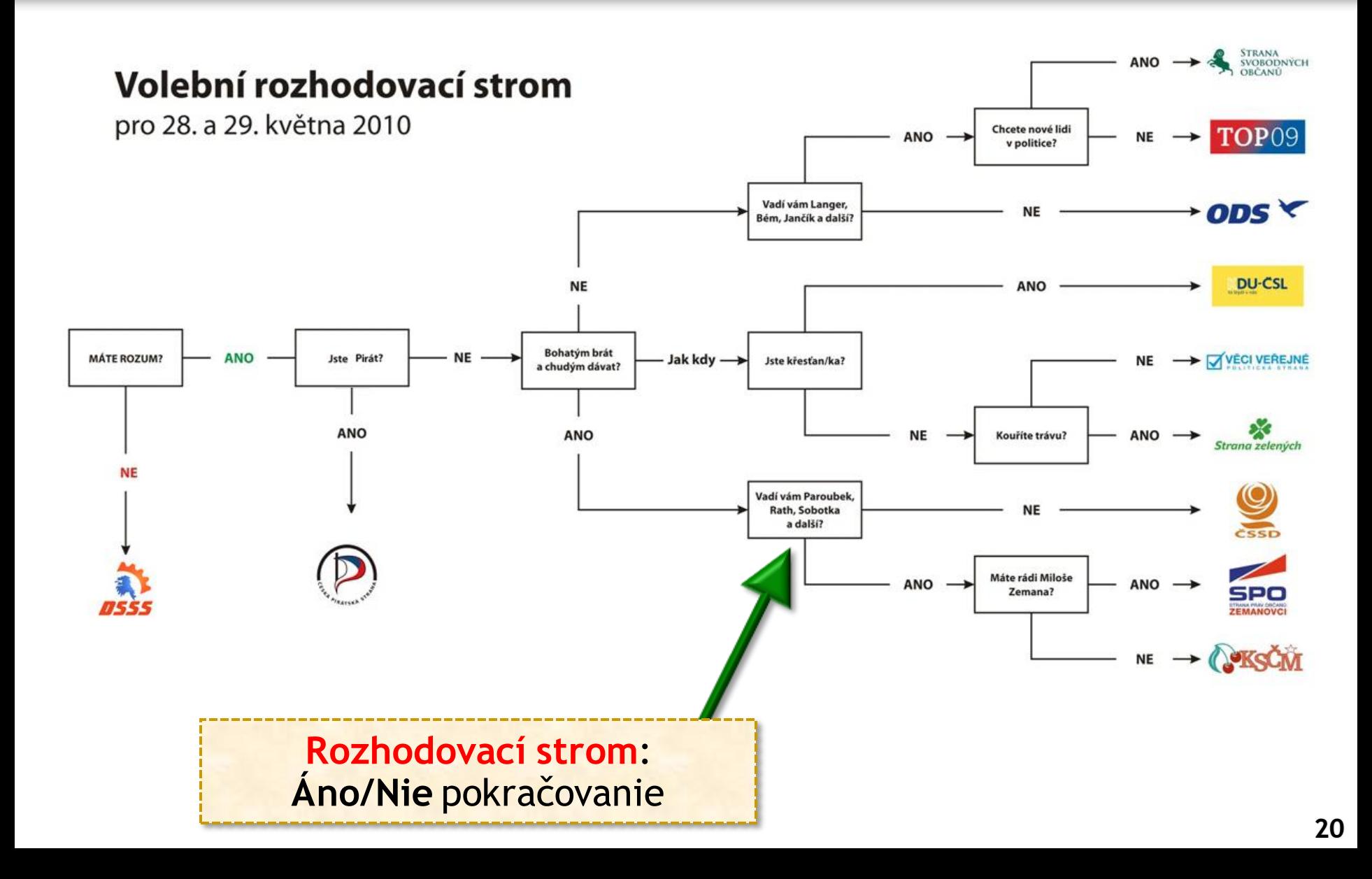

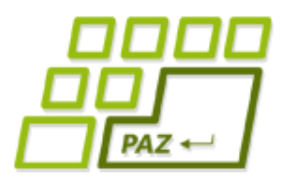

#### *Keď dve deti stačia*

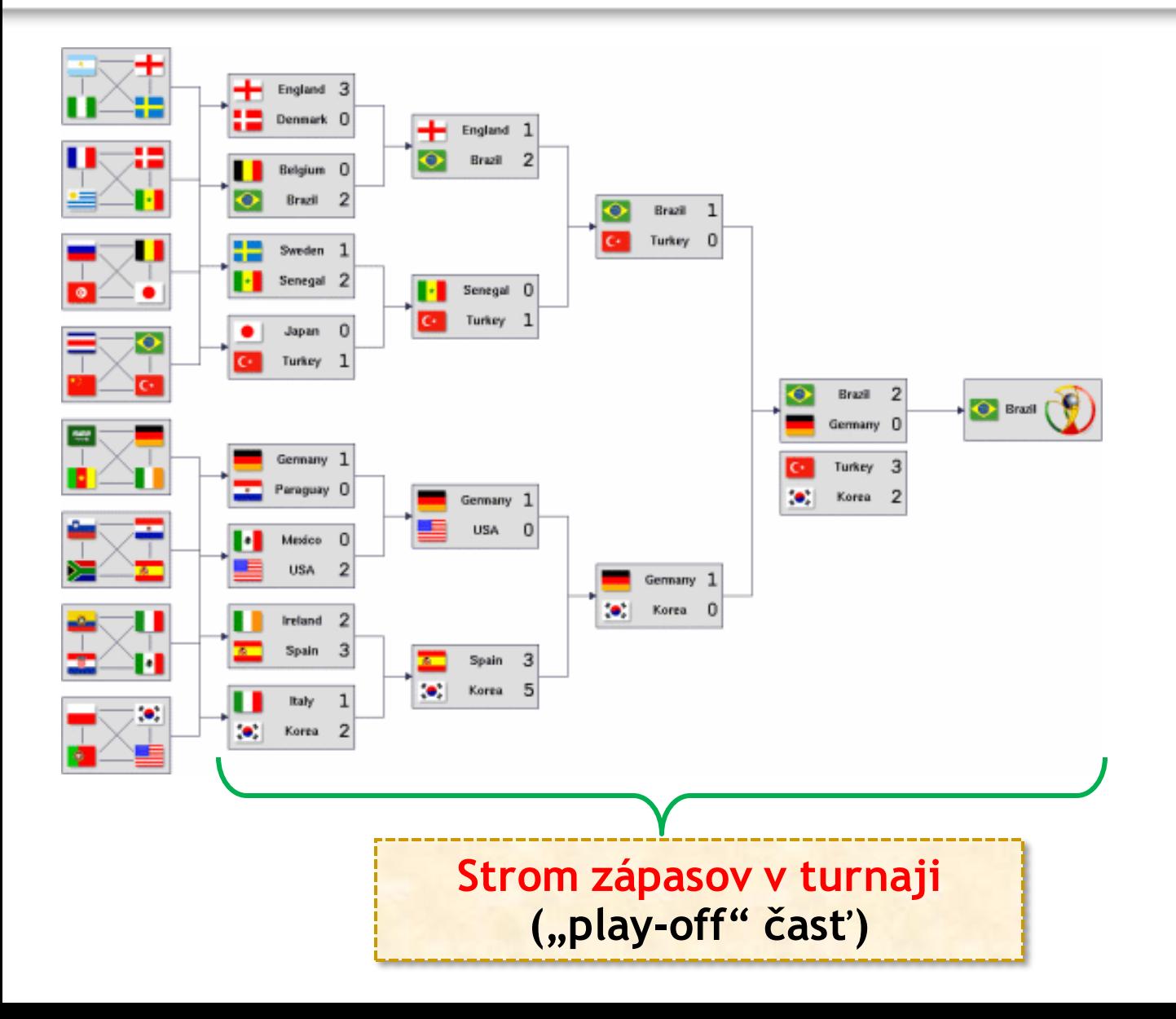

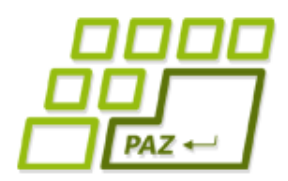

#### *Keď dve deti stačia*

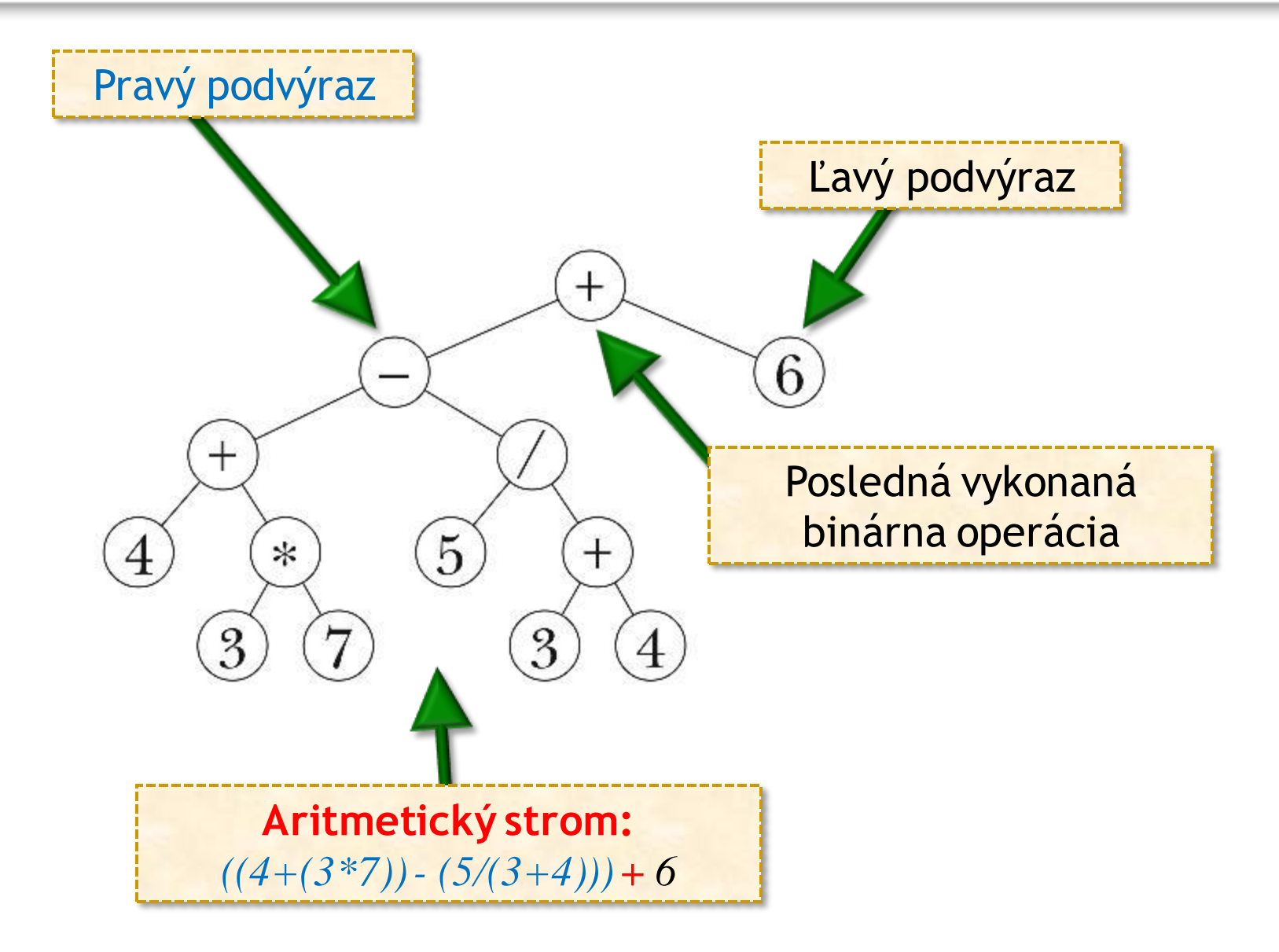

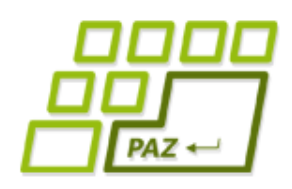

## *Binárne stromy*

- Binárne stromy sú špeciálnym prípadom stromov, v ktorých má každý uzol nanajvýš 2 deti:
	- **ľavý syn**
	- **pravý syn**

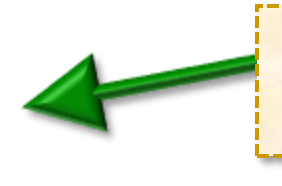

Vo väčšine aplikácií má zmysel rozlišovať synov (napr. áno/nie)...

- Možné "stavy" uzla:
	- žiadny syn
	- len ľavý syn
	- len pravý syn
	- ľavý aj pravý syn

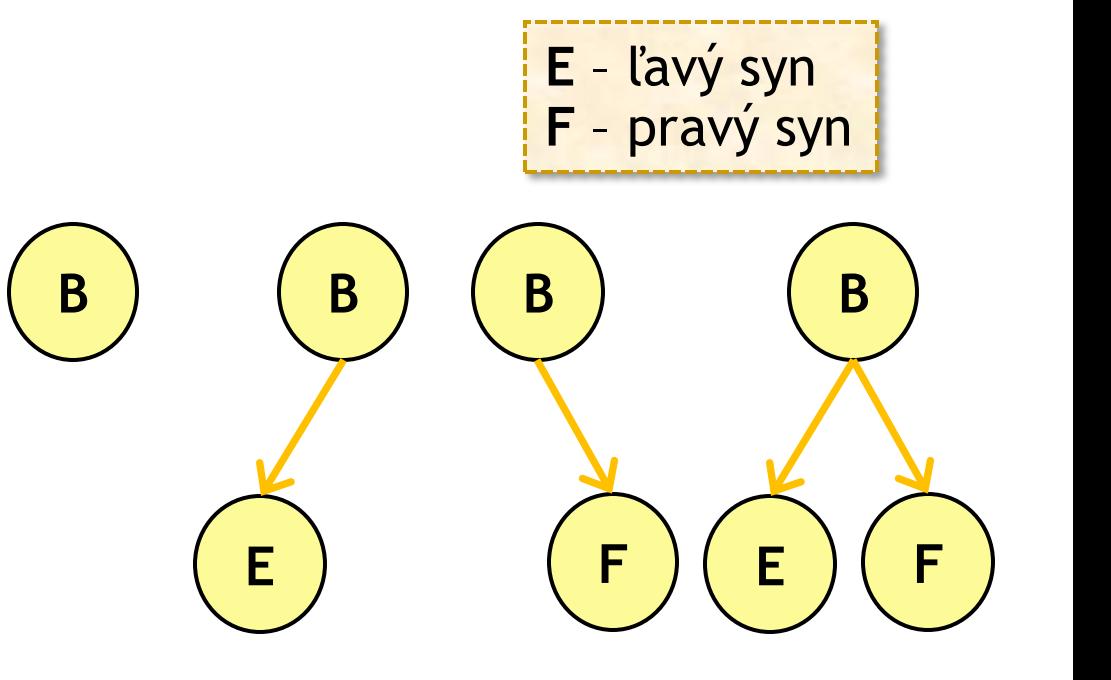

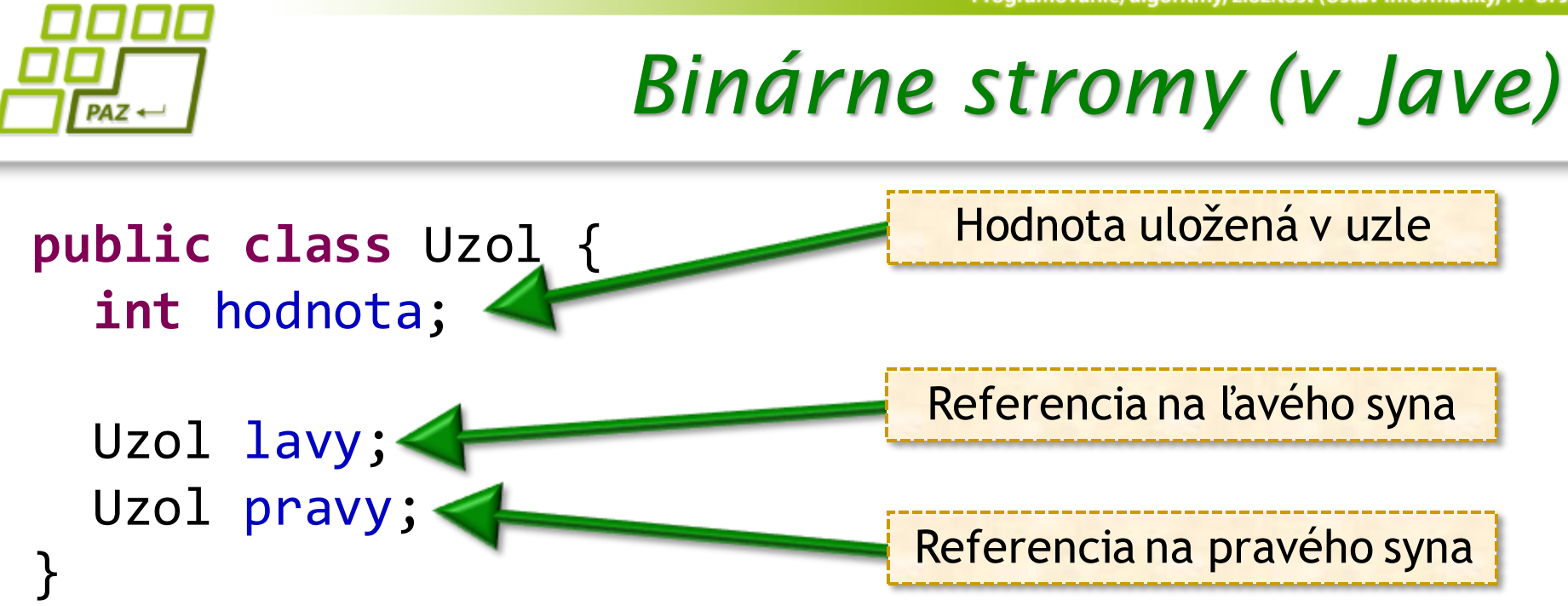

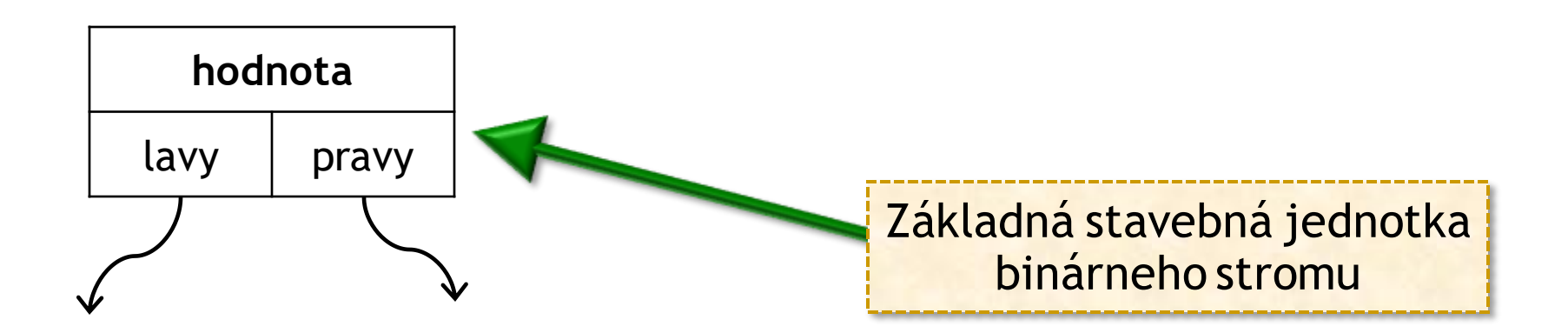

### *Binárne stromy*

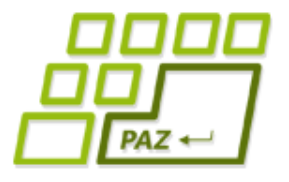

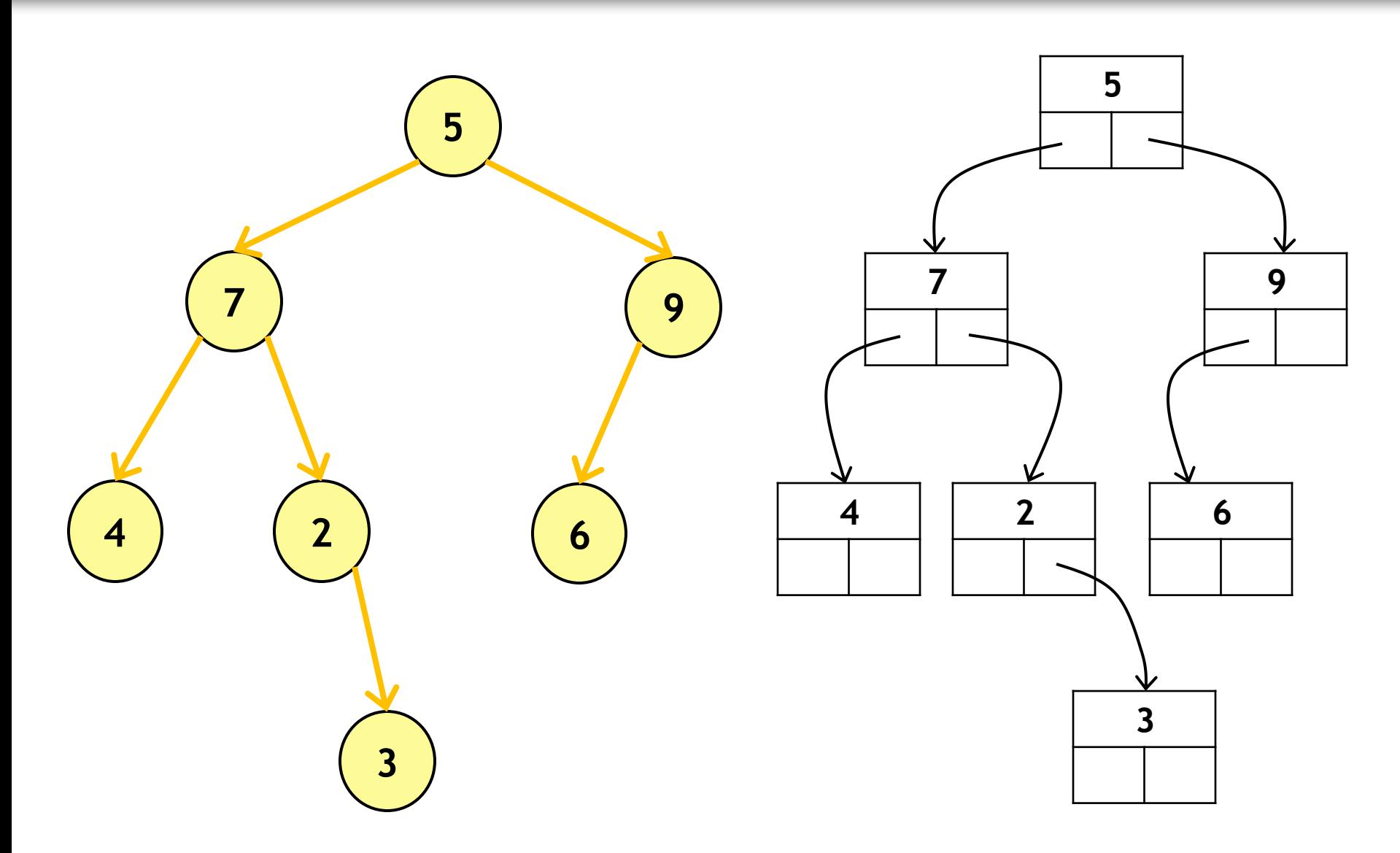

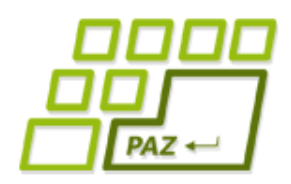

## *Čo so stromami?*

- Strom **uchováva údaje** v uzloch (zvyčajne je to viac ako jedna hodnota), našim cieľom je s týmito údajmi niečo spraviť:
	- **výpis údajov**
		- aritmetický výraz (infixová vs. postfixová notácia), odohrané zápasy, všetky otázky rozhodovacieho stromu
	- **zistiť niečo** ...
		- zápas, v ktorom sa dalo najviac gólov
		- najčastejší výsledok rozhodovacieho stromu
		- zistiť, či aritmetický výraz obsahuje konkrétnu operáciu alebo číselnú hodnotu

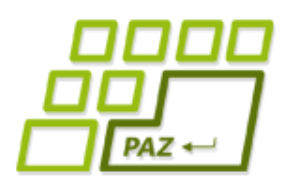

## *Prechody binárnym stromom*

- Na to, aby sme sa dostali k ľubovoľnému vrcholu stromu, stačí **referencia na koreň**
- **Problém:** ako systematicky navštíviť všetky hodnoty (resp. uzly) stromu?
- **Rekurzívna idea:**
	- **spracuj hodnotu** uloženú v aktuálnom uzle
	- navštív hodnoty v podstrome zakorenenom **v ľavom**  synovi
	- navštív hodnoty v podstrome zakorenenom **v pravom**  synovi

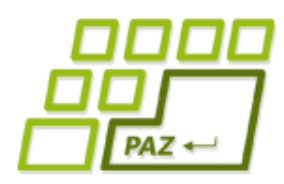

#### *Výpis hodnôt v binárnom strome*

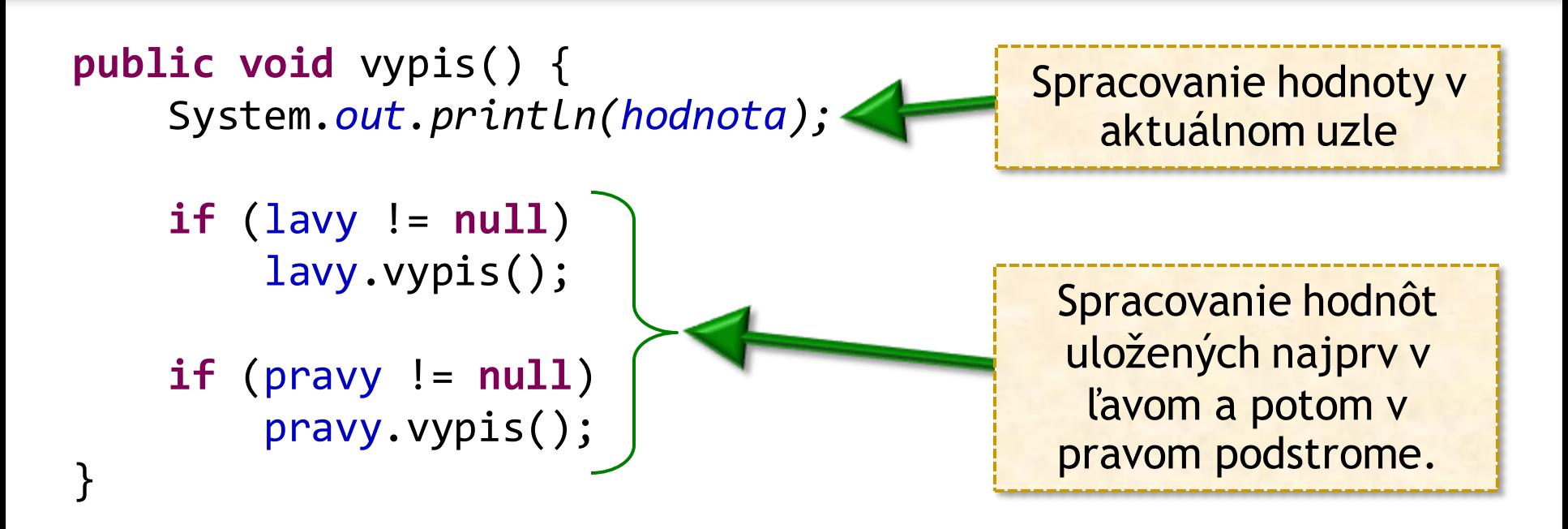

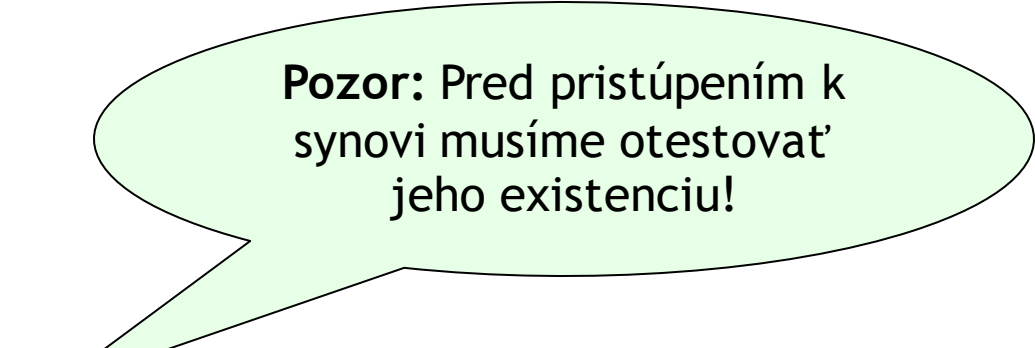

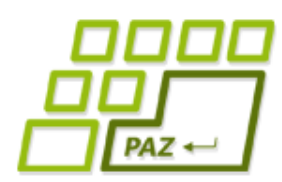

## *Prechody binárnym stromom*

- Podľa toho, kedy spracujeme hodnotu v uzle, rozlišujeme niekoľko prechodov:
	- **Preorder:**
		- uzol, ľavý podstrom, pravý podstrom
	- **Inorder:**
		- ľavý podstrom, uzol, pravý podstrom
	- **Postorder:**
		- ľavý podstrom, pravý podstrom, uzol

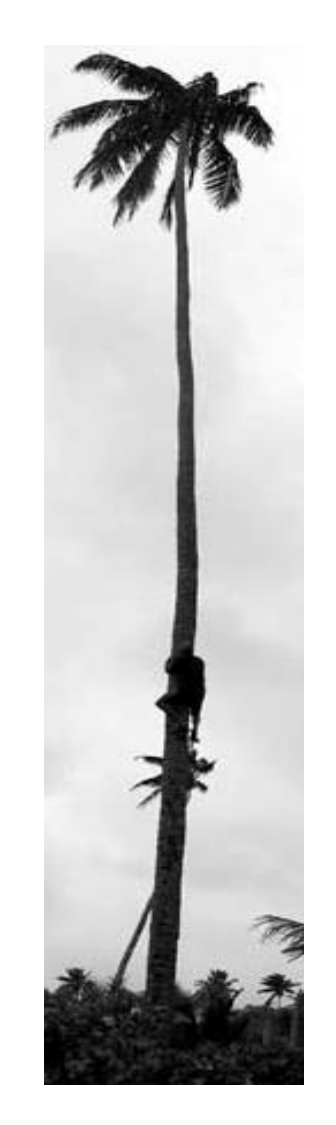

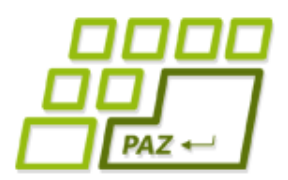

## *Príklady prechodov*

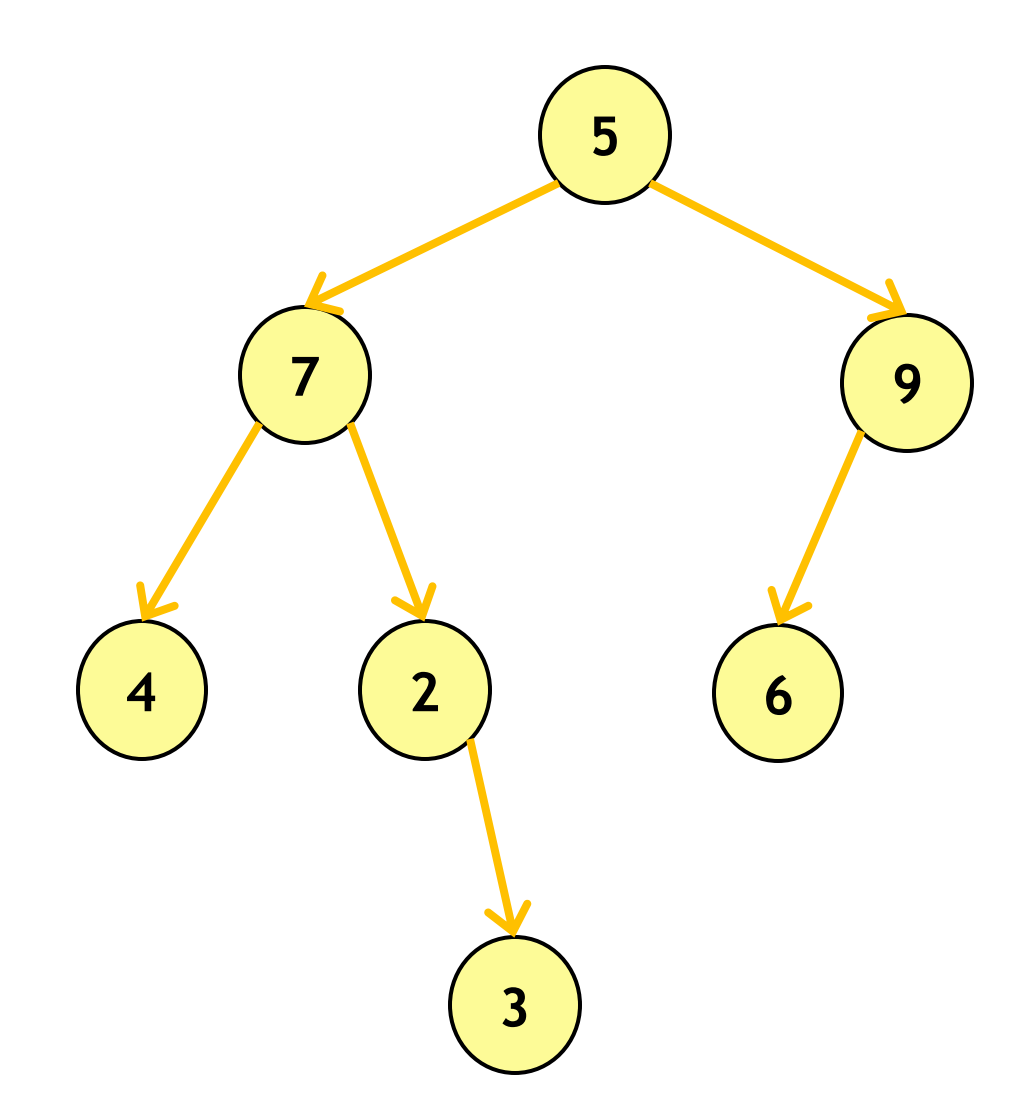

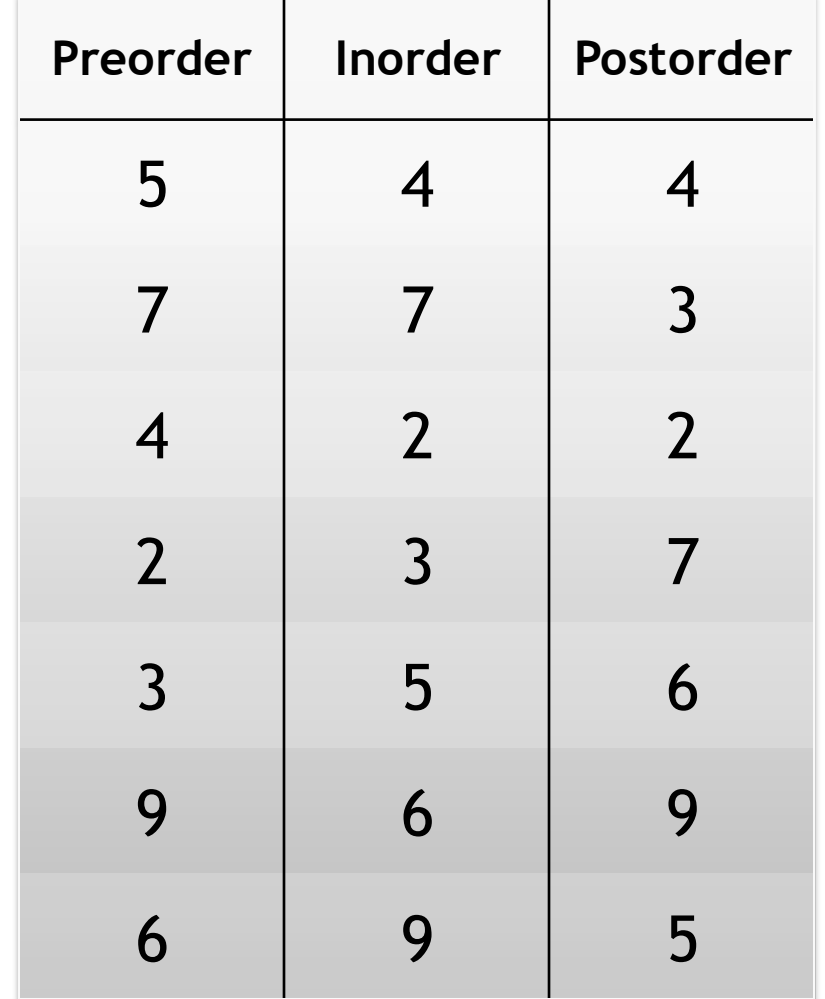

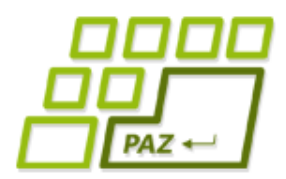

## *Príklady prechodov*

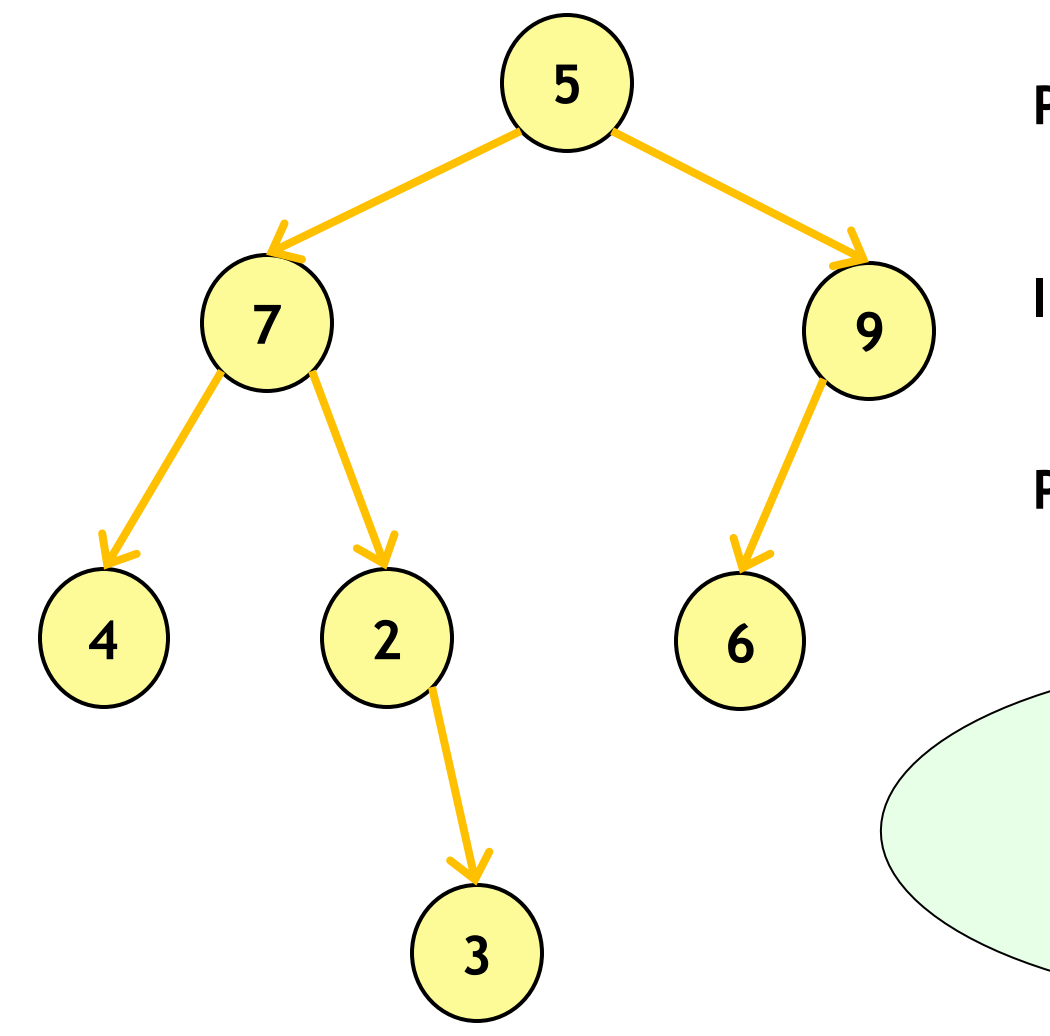

**Preorder: 5**, 7, 4, 2, 3, 9, 6

**Inorder:**

4, 7, 2, 3, **5**, 6, 9

**Postorder:**  4, 3, 2, 7, 6, 9, **5**

Ako z dvoch postupností prechodu stromom zrekonštruovať binárny strom?

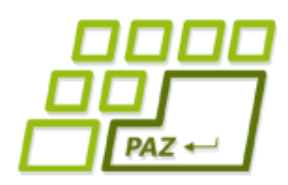

*Výpočet maxima v strome*

- Idea (na začiatku sa pýtame koreňa):
	- ak má uzol ľavého syna, požiadame ho o maximum v ňom zakorenenom podstrome
	- ak má uzol pravého syna, požiadame ho o maximum v ňom zakorenenom podstrome
	- odpoveďou je maximum z uloženej hodnoty a maxím od synov

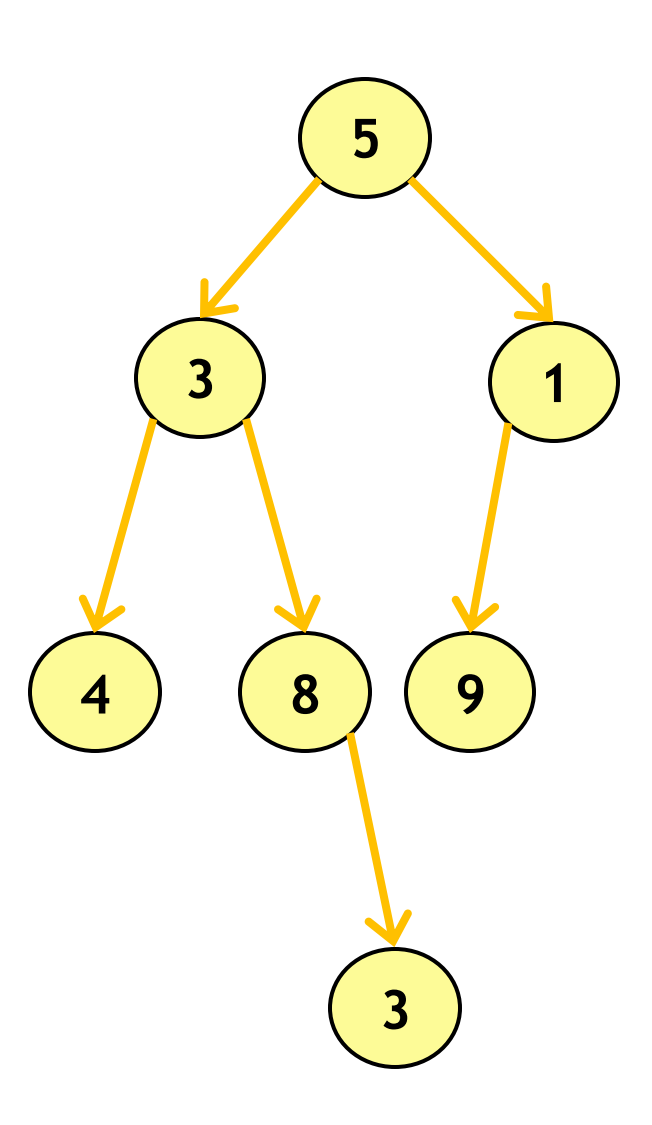

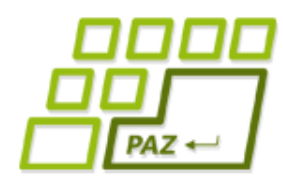

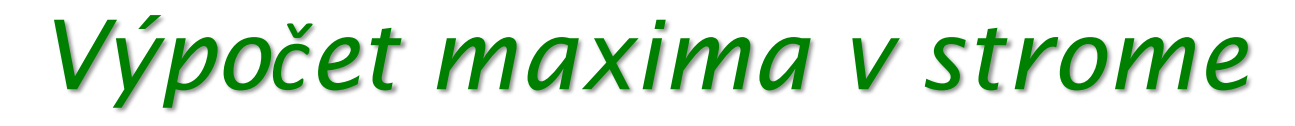

```
public int maximum() {
  int vysledok = hodnota;
  if (lavy != null)
    vysledok = Math.max(vysledok, lavy.maximum());
  if (pravy != null)
    vysledok = Math.max(vysledok, pravy.maximum());
  return vysledok;
}
```
● **Časová zložitosť:** Každý uzol navštívime len raz, v každom uzle strávime operáciami čas *O(1)*. Celkový čas je *O(n)* v strome s *n* uzlami.

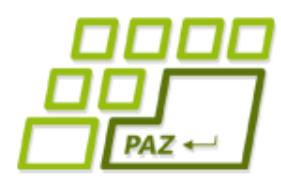

## *Hľadanie hodnoty v strome*

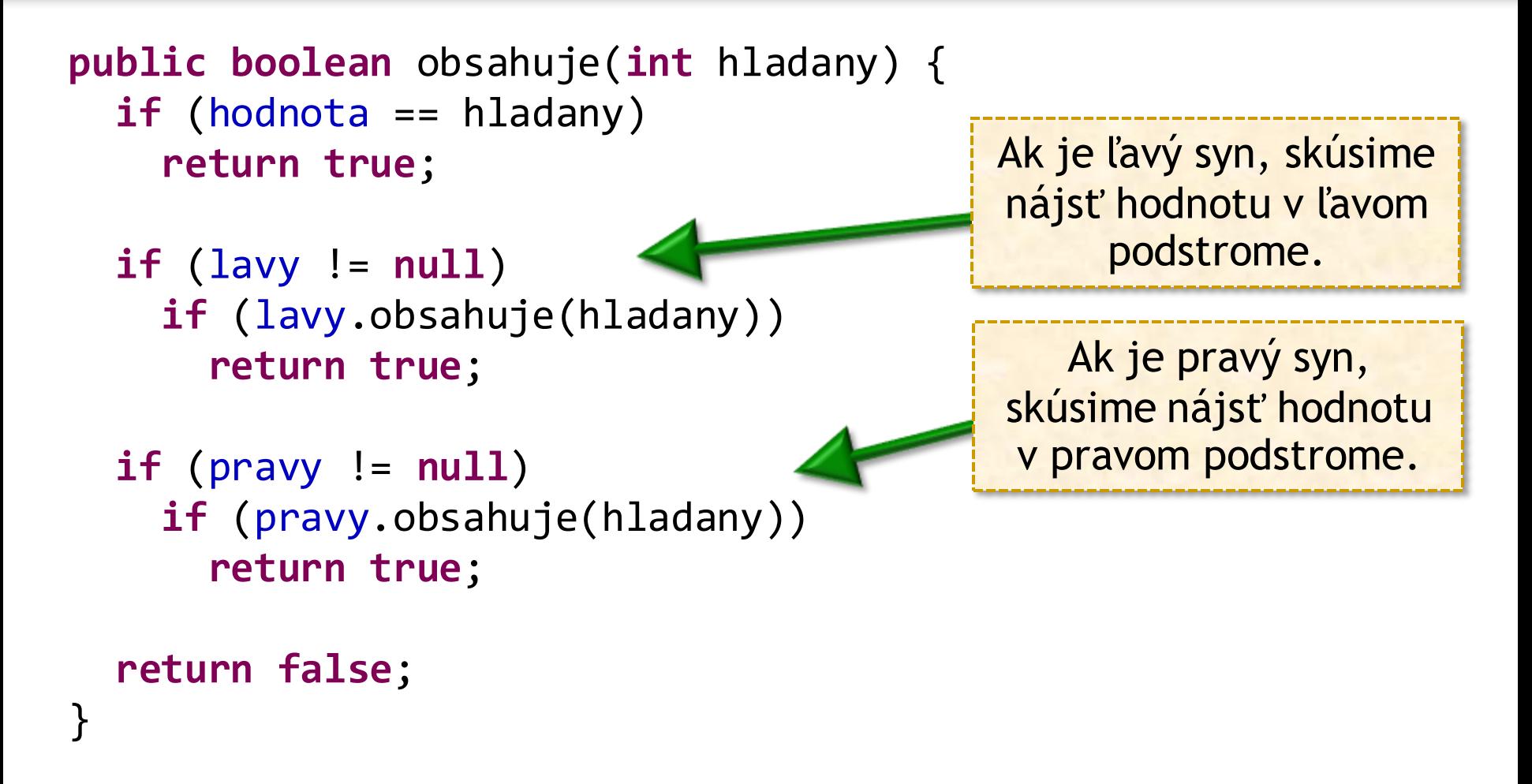

● **Časová zložitosť:** *O(n)*, kde n je počet uzlov stromu

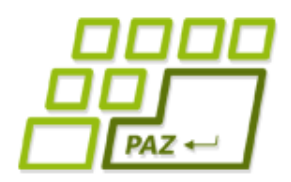

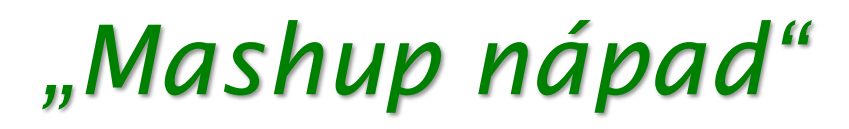

#### Čo už vieme:

- **spájaný zoznam**  dobrá vec na uchovávanie dynamicky sa meniaceho zoznamu hodnôt
- **binárne vyhľadávanie**  superrýchla (*O(log n)*) stratégia na nájdenie prvku v usporiadanom zozname
- usporiadaný spájaný zoznam + binárne vyhľadávanie?
	- **nefunguje** len na to, aby sme sa dostali na zadaný index (napr. do stredu), potrebujeme čas *O(n)*

#### **Nedá sa s tým niečo spraviť?**

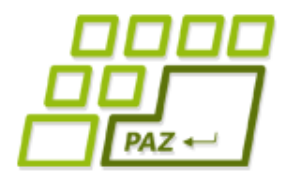

## *Čo je binárne vyhľadávanie?*

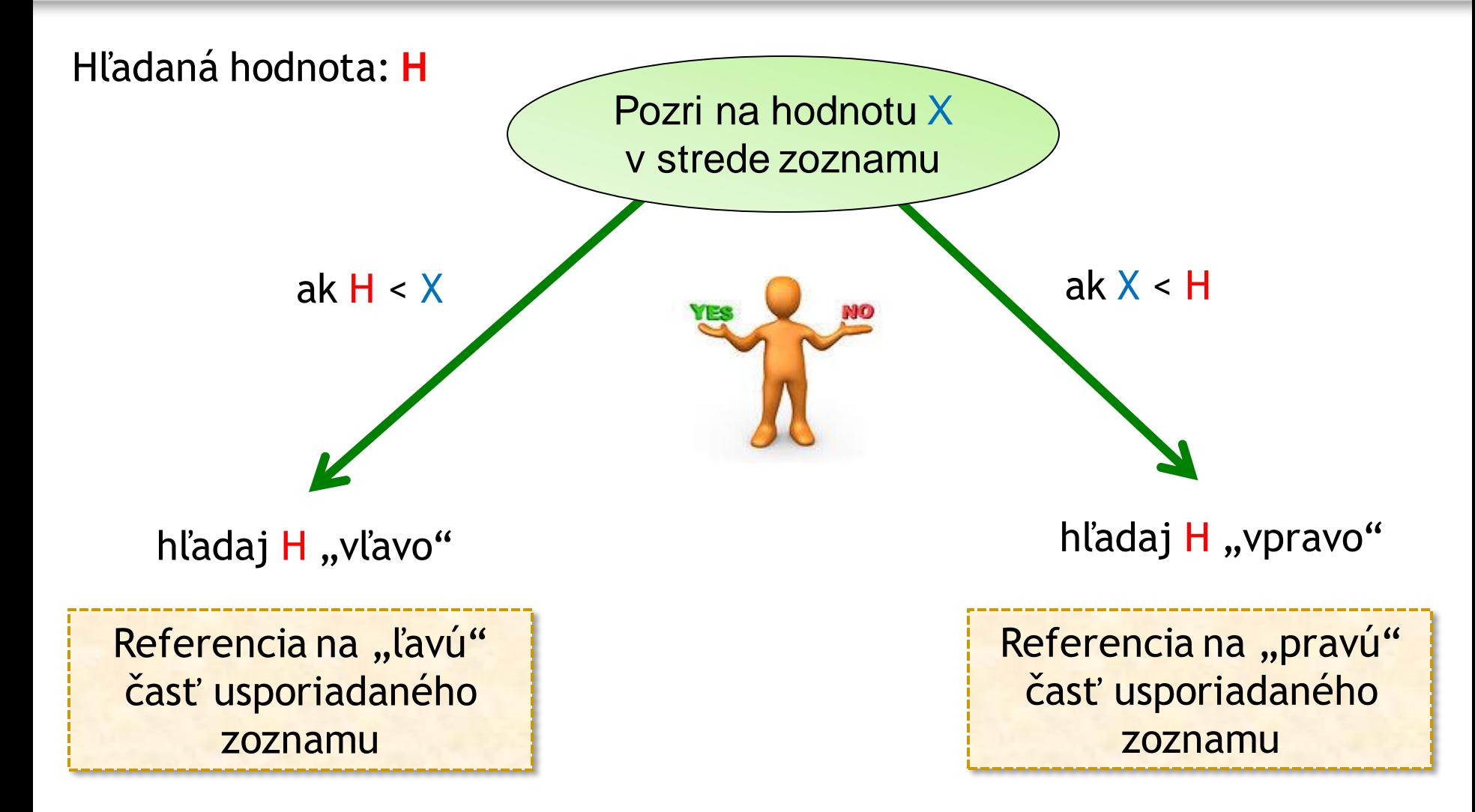

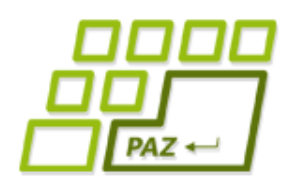

*Binárne vyhľadávacie stromy (BVS)*

- **Binárne vyhľadávacie stromy** slúžia na uloženie dynamicky sa meniacej **množiny hodnôt** typu, ktorého prvky môžeme navzájom porovnávať:
	- trieda **TreeSet<E>** uchováva prvky množiny interne uložené v modifikovanej verzii BVS
	- **TreeSet<E>** vyžaduje, aby **E** implementovalo **Comparable** alebo **Comparator<E>** ako porovnávač

**Idea:** chytrým umiestnením hodnôt do uzlov binárneho stromu vieme dosiahnuť rýchlu realizáciu operácií *add, remove* a *contains*.

## *BVS - vlastnosti*

- Hodnoty sú uložené v uzloch
	- každá hodnota len raz (lebo množina...)
- Pre **každý** uzol BVS platí:
	- každá hodnota uložená v ľavom podstrome uzla je **menšia** ako hodnota v tomto uzle
	- každá hodnota uložená v pravom podstrome uzla je **väčšia** ako hodnota v tomto uzle

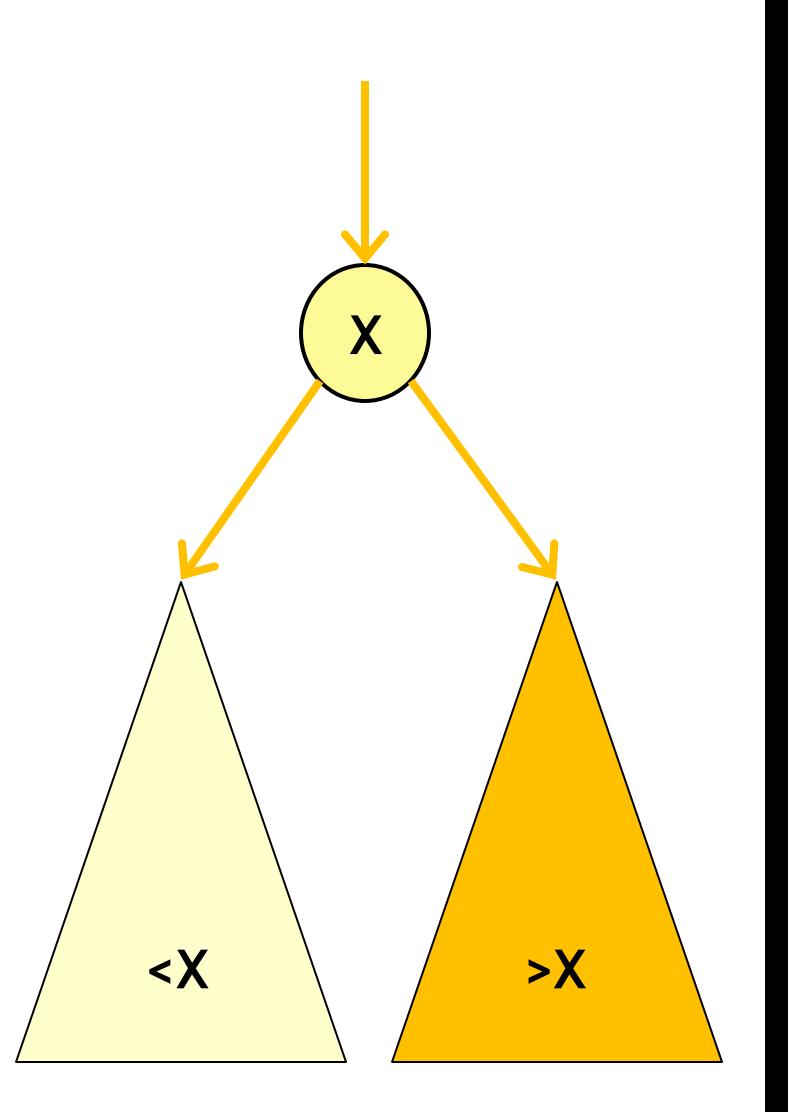

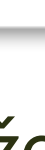

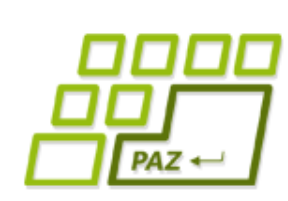

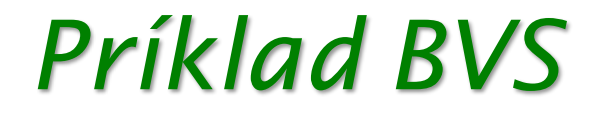

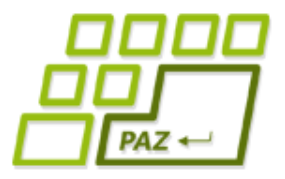

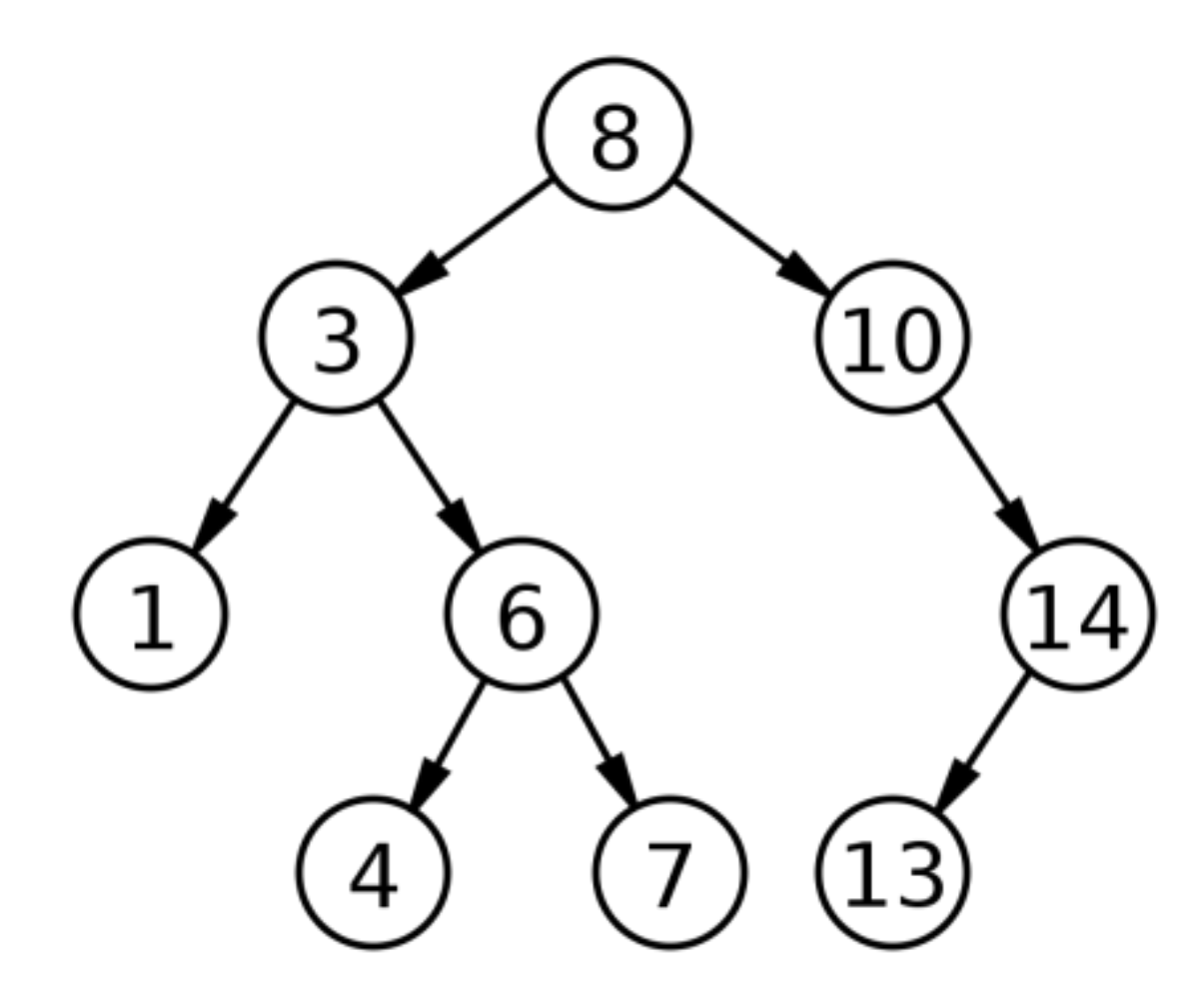

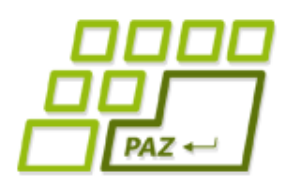

## *Využitie vlastností BVS*

- Pri hľadaní hodnoty nemusíme hľadať hodnotu v oboch podstromoch, stačí sa pozrieť do jedného.
- **Algoritmus** hľadania hodnoty **H** pre uzol s uloženou hodnotou **V**:
	- ak  $H = V$ , potom **H** je v BVS
	- ak **H < V**, tak v hľadaní treba pokračovať v ľavom podstrome (ak existuje, v opačnom prípade **H** nie je v BVS)
	- ak **H** > V, tak v hľadaní treba pokračovať v pravom podstome (ak existuje, v opačnom prípade **H** nie je v BVS)

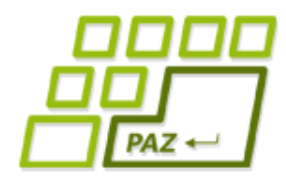

### *Hľadanie hodnoty v BVS*

```
public boolean obsahujeVBVS(int hladany) {
  if (hodnota == hladany)
    return true;
   if (hladany < hodnota) 
     return (lavy != null) && lavy.obsahujeVBVS(hladany);
   if (hodnota < hladany) 
    return (pravy != null) && pravy.obsahujeVBVS(hladany);
```
**return false**;

}

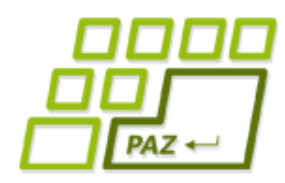

### *Nerekurzívne hľadanie*

**public static boolean** obsahujeVBVS(Uzol koren, **int** hladany){ Uzol aktualny = koren;

```
while (aktualny != null) {
  if (aktualny.hodnota == hladany)
    return true;
```

```
if (hladany < aktualny.hodnota) {
      aktualny = aktualny.lavy;
     } else if (aktualny.hodnota < hladany) {
      aktualny = aktualny.pravy;
 }
  }
```
#### **return false;**

}

Ako ďalší uzol na navštívenie vyberieme to dieťa, kam nás pošle porovnanie **hľadanej hodnoty** a **hodnoty v aktuálnom uzle**.

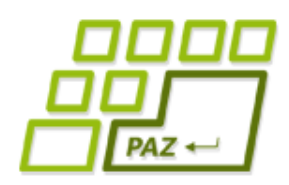

}

### *Maximum v BVS*

- Vďaka vlastnostiam BVS je algoritmus na nájdenie maximálnej hodnoty v BVS:
	- kým sa dá, presuň sa do pravého syna aktuálneho uzla
	- uzol, v ktorom hľadanie skončilo (nemá pravého syna), je maximum (prečo?)

```
public static int maximum(Uzol koren) {
 Uzol aktualny = koren;
 while (aktualny.pravy != null)
      aktualny = aktualny.pravy;
```

```
return aktualny.hodnota;
```
Kým sa dá, ideme do pravého syna.

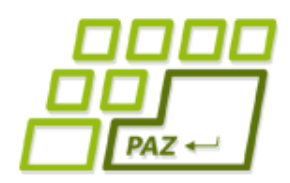

## *Pridanie hodnoty do BVS*

#### ● **Problém**:

- hodnotu nepridávame do BVS, ak tam už je
- uzol s vkladanou hodnotu nemôžeme "zavesiť" hocikde, pretože môžeme narušiť vlastnosti BVS

#### ● **Algoritmus**:

- tvárime sa, že hodnotu nechceme do BVS **pridať**, ale chceme zistiť, či sa tam nachádza
	- ak ju nájdeme, nie je čo riešiť ...
	- ak ju nenájdeme, algoritmus skončí tak, že v hľadaní budeme presmerovaní na neexistujúci uzol – toto je správne miesto, kam máme uzol s vkladanou hodnotou "zavesiť" (prečo?)

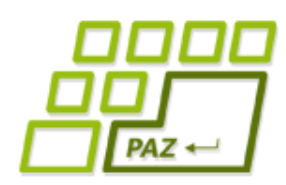

## *Odstránenie hodnoty z BVS*

#### ● **Problém**:

- uzol s odstraňovanou hodnotou treba najprv nájsť
- odstránenie uzla s hodnotou v strome môže narušiť vlastnosti BVS

#### ● **3 situácie**:

- odstraňovaný uzol je listom
- odstraňovaný uzol má 1 dieťa
- odstraňovaný uzol má 2 deti

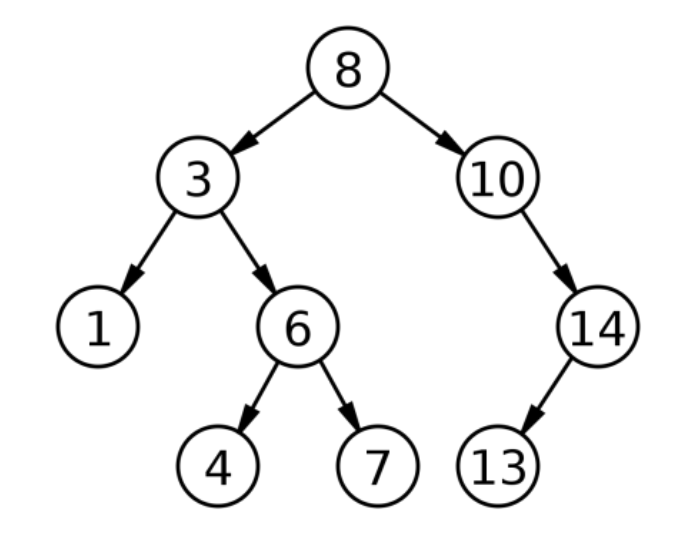

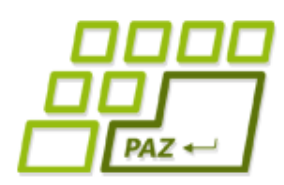

## *Odstránenie hodnoty z BVS*

- Odstraňovaný uzol je listom:
	- uzol jednoducho odstránime (nie je čo pokaziť)
- Odstraňovaný uzol (*10*) má 1 dieťa:
	- odstraňovaný uzol (u jeho rodiča) nahradíme dieťaťom odstraňovaného uzla

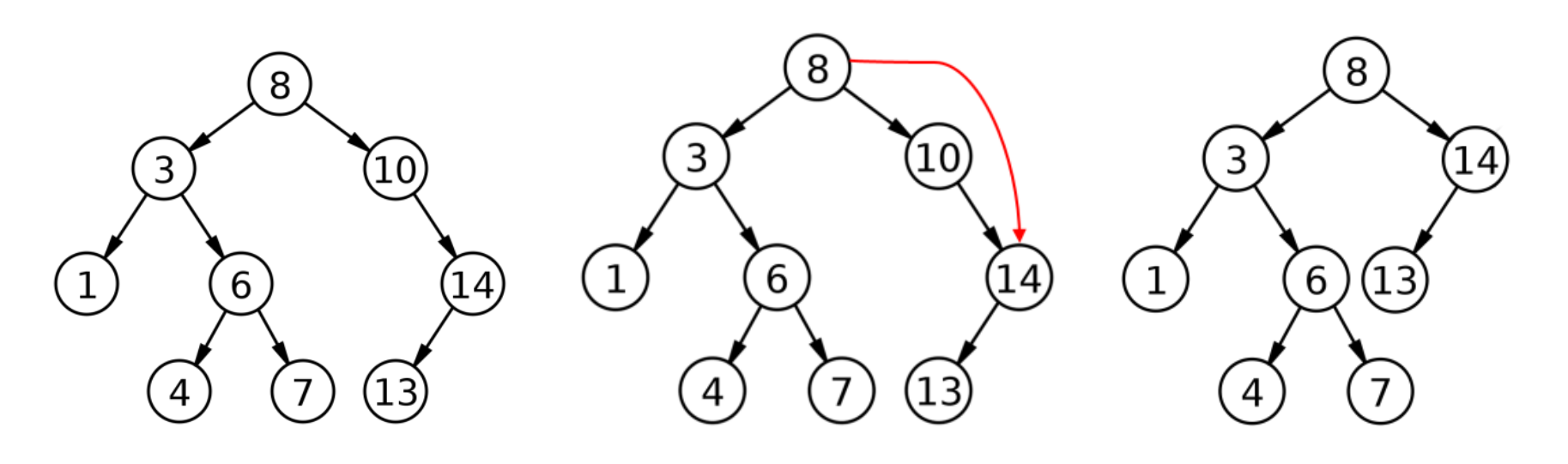

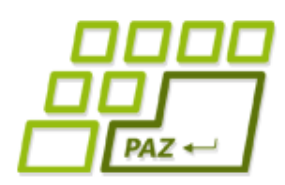

## *Odstránenie hodnoty z BVS*

- Odstraňovaný uzol (*8*) má 2 deti:
	- namiesto odstraňovaného uzla **odstránime iný uzol**
	- nájdeme **maximum v ľavom podstrome**  odstraňovaného uzla (raz vľavo, potom stále vpravo kým sa dá)
	- odstránime uzol s nájdeným **maximom** a hodnotu nájdeného maxima uložíme do pôvodne odstraňovaného uzla

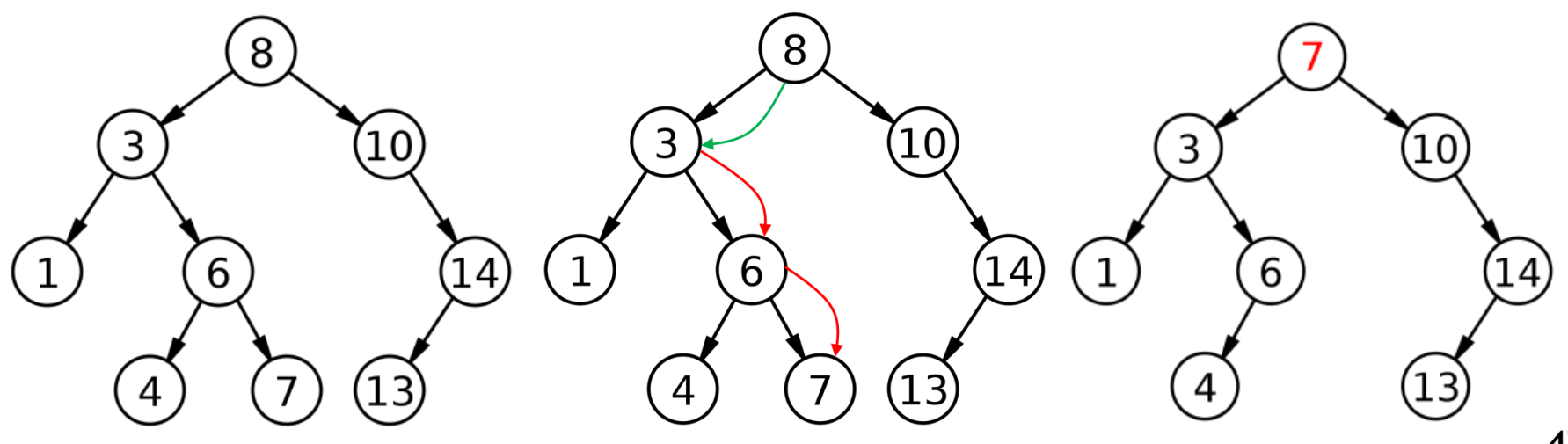

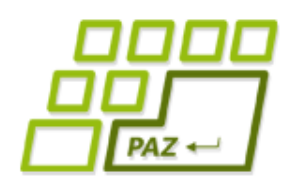

## *Časová zložitosť operácií*

- Pri každej operácii (contains*,* add*,* remove) sa schádza od koreňa k jednému z uzlov stromu:
	- $\bullet$  v každom uzle čas  $O(1)$ , navštívených je nanajvýš  $h+1$ uzlov, kde *h* je **výška stromu**
	- $\bullet$  dôsledok: časová zložitosť každej z operácií je  $O(h)$ , kde *h* je výška stromu
	- Ako závisí výška stromu *h* od počtu v ňom uložených hodnôt *n*? Určite *h <= n*.
		- Dôsledok: BVS na implementáciu množiny nemôže byť horší ako pole, kde každá z týchto operácií potrebuje *O(n)*

# PAZ +

## *BVS s rôznymi výškami*

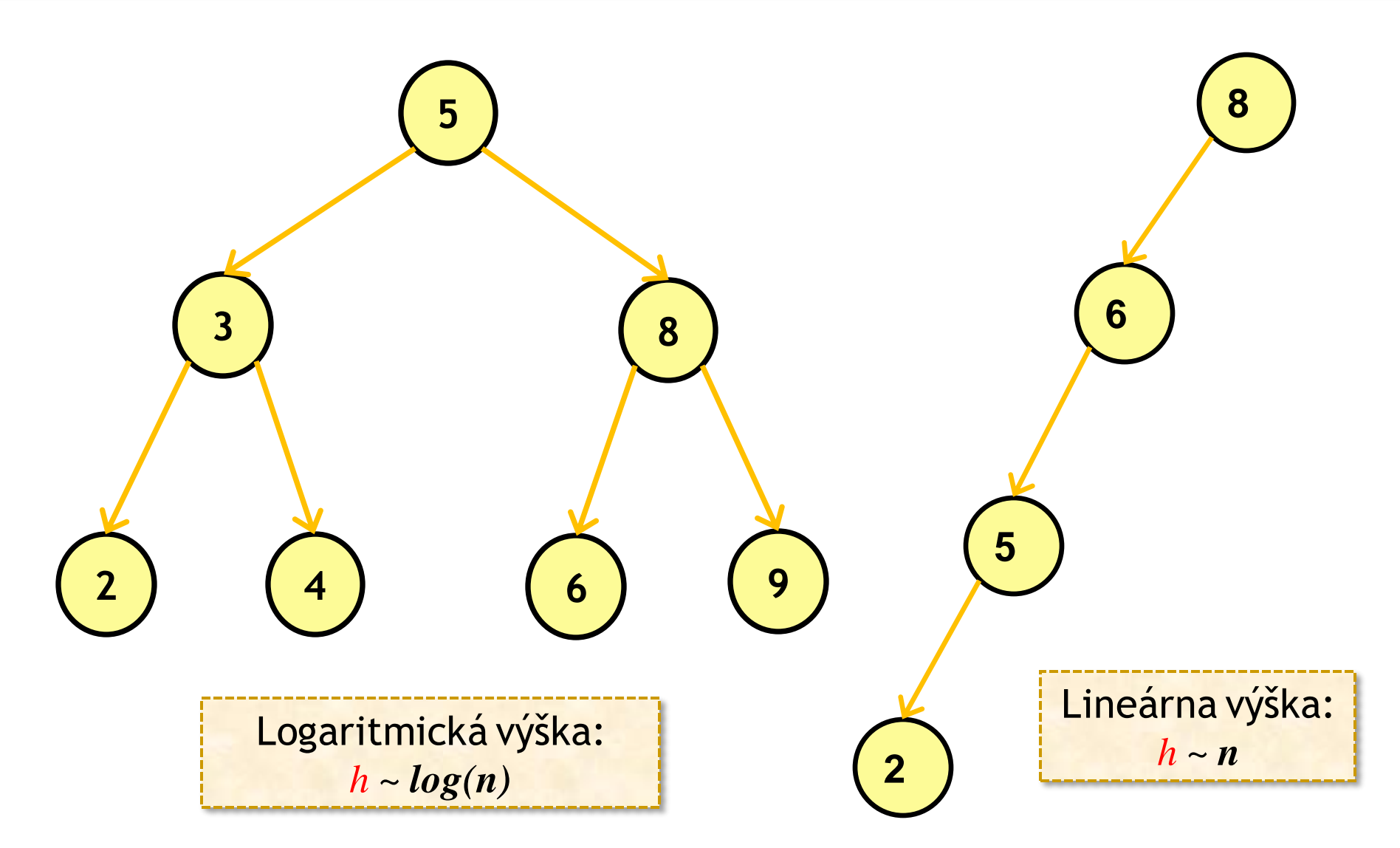

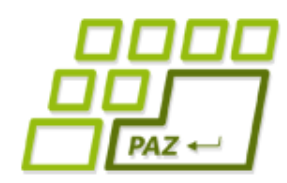

### *Časová zložitosť BVS*

#### Fakty o BVS s výškou h:

- každá operácia v BVS trvá v najhoršom prípade *O(h)*
- výška stromu závisí od postupnosti realizovaných operácií:
	- $add(1)$ ,  $add(2)$ ,  $add(3)$ ,  $add(4)$ , ...,  $add(n)$  vytvorí degenerovaný BVS s výškou n-1
- **•** pre výšku binárneho stromu s n uzlami platí:

● *log(n) <= h < n* 

Ako dosiahnuť logaritmickú výšku?

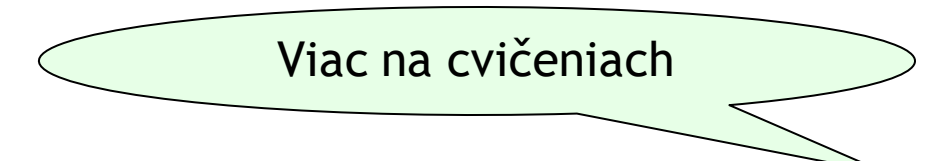

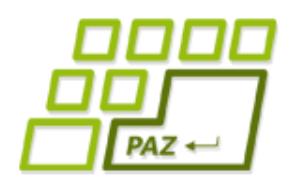

### *Samovyvažovacie stromy*

- BVS je dobrá štruktúra, ak je strom vyvážený
- **Samovyvažovacie** BVS
	- chytré algoritmy zabezpečujúce, že ak sa naruší vyváženosť, tak sa sériou niekoľkých operácií (rotácií) strom opäť vyváži
	- časová zložitosť opravy narušenia vyváženosti je *O(h)* – t.j. rovnaká ako zložitosť modifikujúcej operácie
	- *AVL stromy, RB-stromy* (červeno-čierne), …
- Trieda java.util.TreeSet interne ukladá hodnoty v (samovyvažovacom) RB-strome

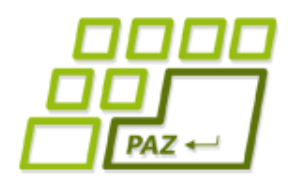

### *Aplikácie stromov*

- Strom potomkov
- Uloženie hierarchií
- Aritmetické stromy
- Binárne vyhľadávacie stromy a ich modifikácie/zovšeobecnenia
	- Samovyvažovanie stromy
	- B-stromy (na indexovanie v databázach)

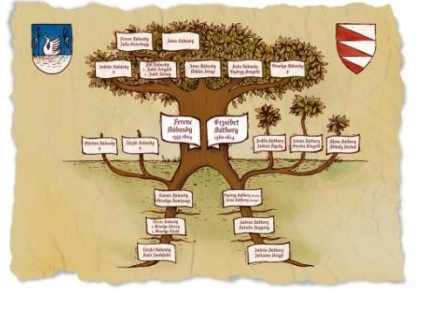

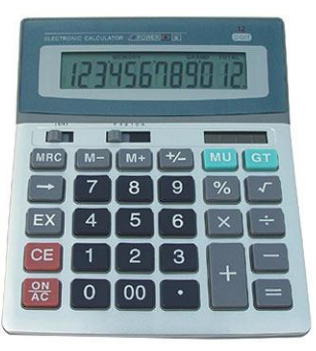

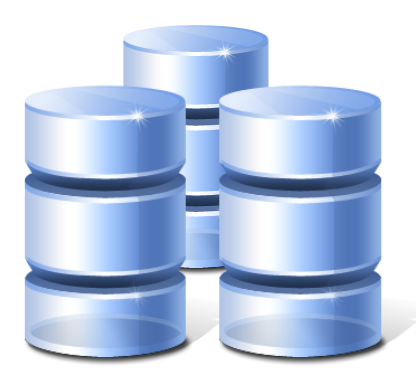